#### CS 241: Systems Programming Lecture 28. Signals Fall 2019 Prof. Stephen Checkoway

Which of the following is the standard procedure to run a new program cmd with argument arg (error checking has been omitted below)?

- A. **pid\_t** pid = fork(); **if** (pid == 0) execl(path, path, arg, (**char** \*)0);
- B. **pid\_t** pid = fork(); **if** (pid != 0) execl(path, path, arg, (**char** \*)0);
- C. **int** ret = execl(path, path, arg, (**char** \*)0); **if** (ret == 0) fork();
- D. **int** ret = execl(path, path, arg, (**char** \*)0); **if** (ret != 0) fork();

### Redirection

From last class's exercises, the dup2 system call creates a new file descriptor that refers to the same file as the old descriptor

int dup2(int oldfd, int newfd);

- We can use this to perform redirection of stdin/stdout/stderr 1. Open the file we want to redirect input from/output to 2. dup2 the returned file descriptor to **STDIN\_FILENO**/**STDOUT\_FILENO**/
	- **STDERR\_FILENO**
	- 3. Close the original file descriptor

### Strace example

When running

\$ /bin/echo hello > output.txt

‣ On Linux, fork() uses the clone system call

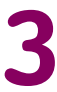

```
8039 openat(AT_FDCWD, "output.txt", O_WRONLY|O_CREAT|O_TRUNC, 0666) = 3
```
- **8038** clone**(**...**) = 8039**
- 
- **8039** dup2**(**3, 1**) = 1**
- **8039** close**(**3**) = 0**
- **8039** execve**(**"/bin/echo", **[**"/bin/echo", "hello"**]**, ...**) = 0**
- 
- we can see the sequence of system calls Bash makes using  $strace -f$

## What about pipes?

\$ /bin/echo hi | /usr/bin/head

We can strace this!

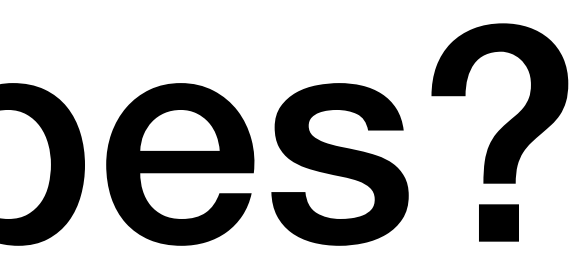

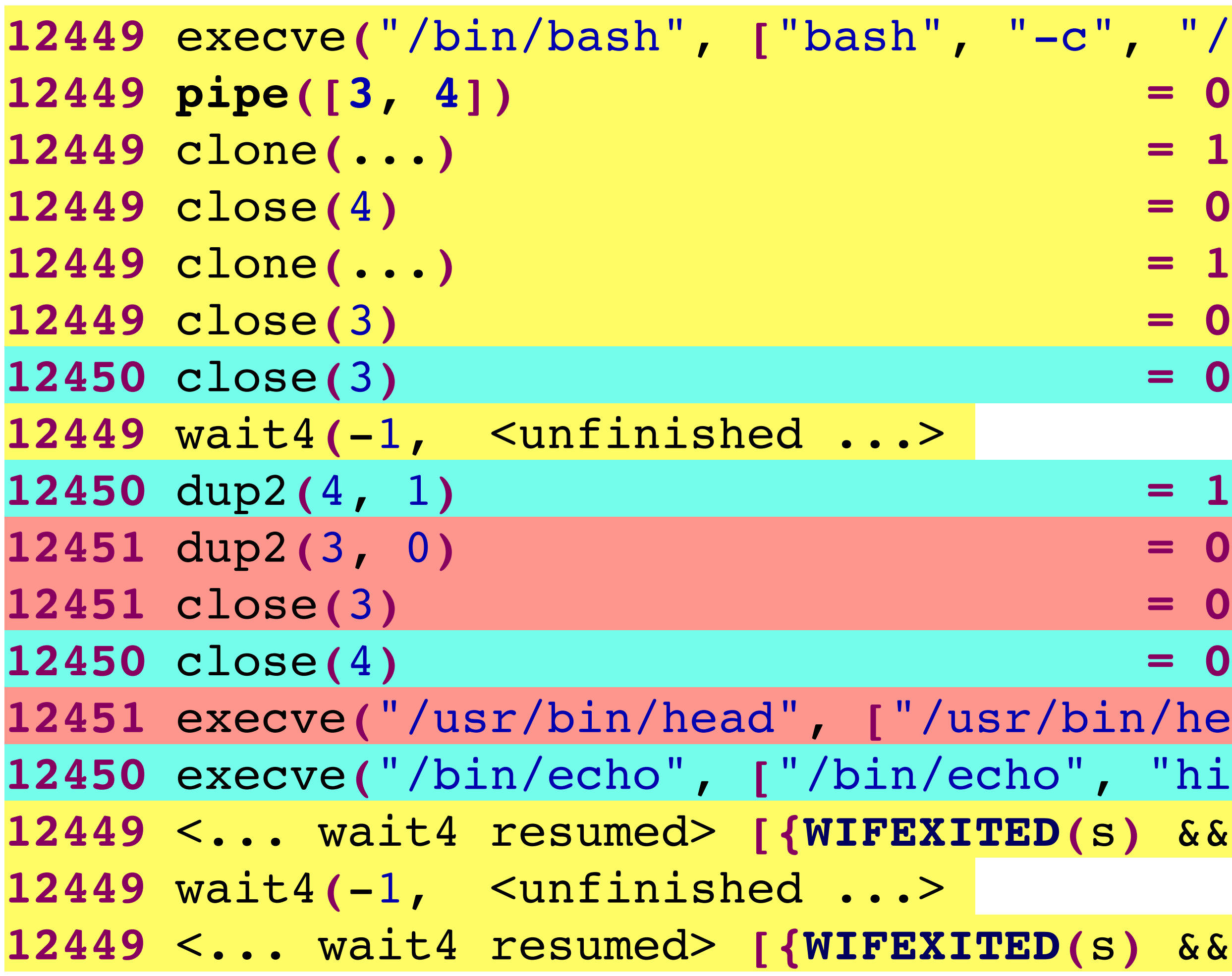

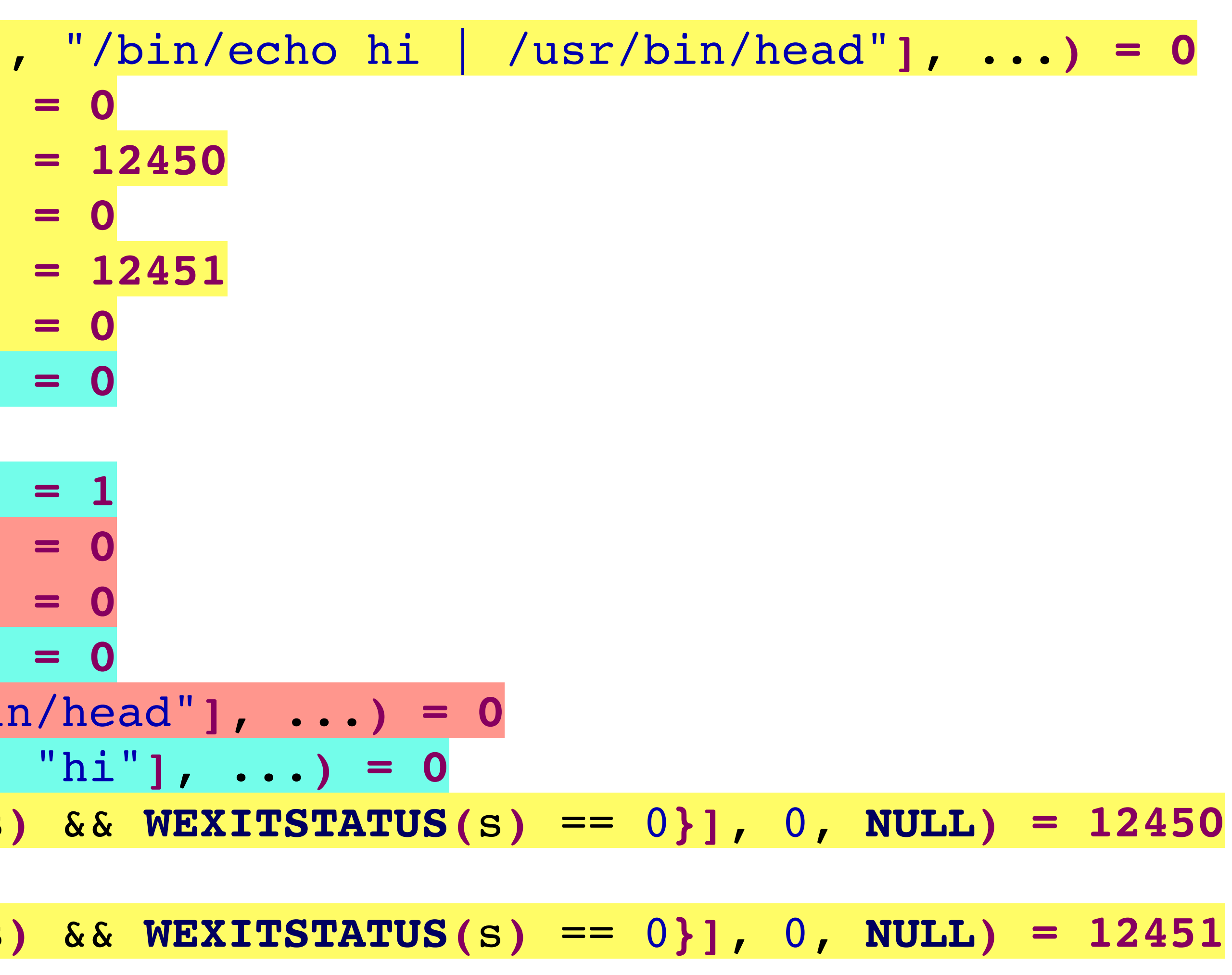

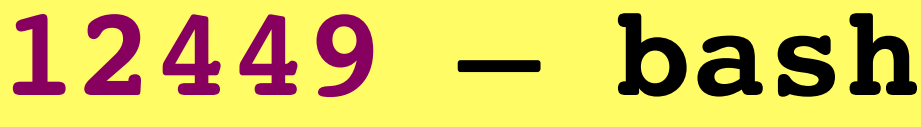

- **12450 echo**
- **12451 head**

## Pipes

Oldest form of UNIX System interprocess communication (IPC)

Have some limitations:

‣ Historically have been half-duplex (data only flows one direction)

- - Data only flows one direction
	- Some systems have full-duplex, but this isn't standard
- ‣ Only can be used between processes with a common ancestor

# pipe(2)

#include <unistd.h>

- ‣ fd[0] is opened for reading
- fd[1] is opened for writing
- **int** pipe(**int** fd[2])
	- ‣ Returns 0 on success, -1 on error

File descriptors are connected to each other!

Returns values in array fd

## After call to pipe()

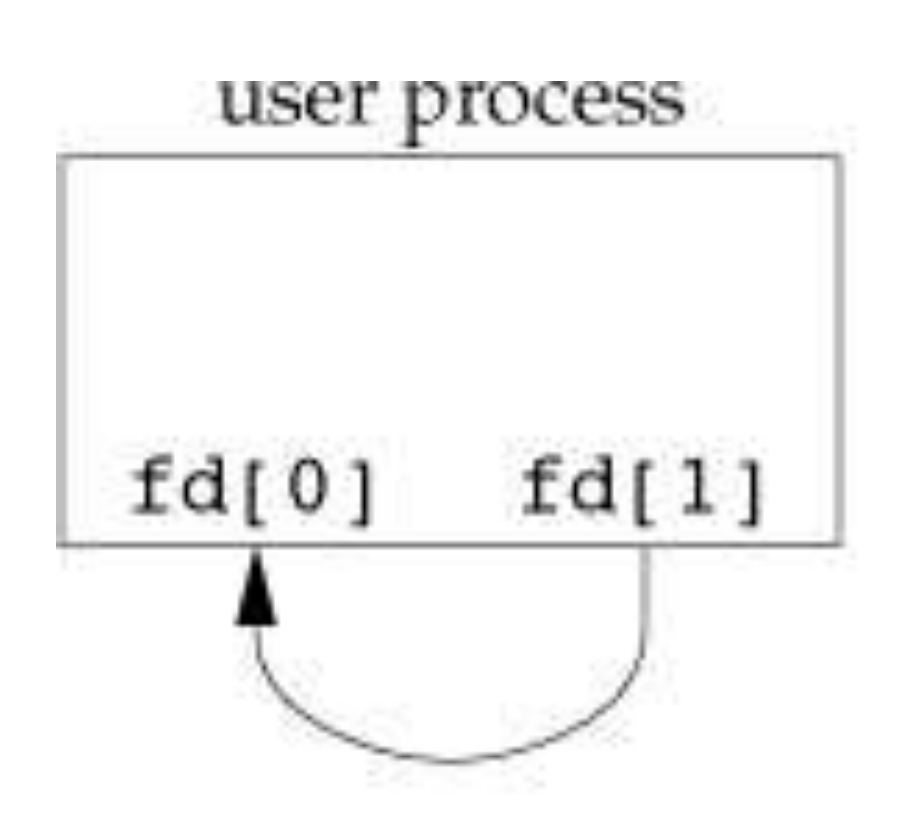

or

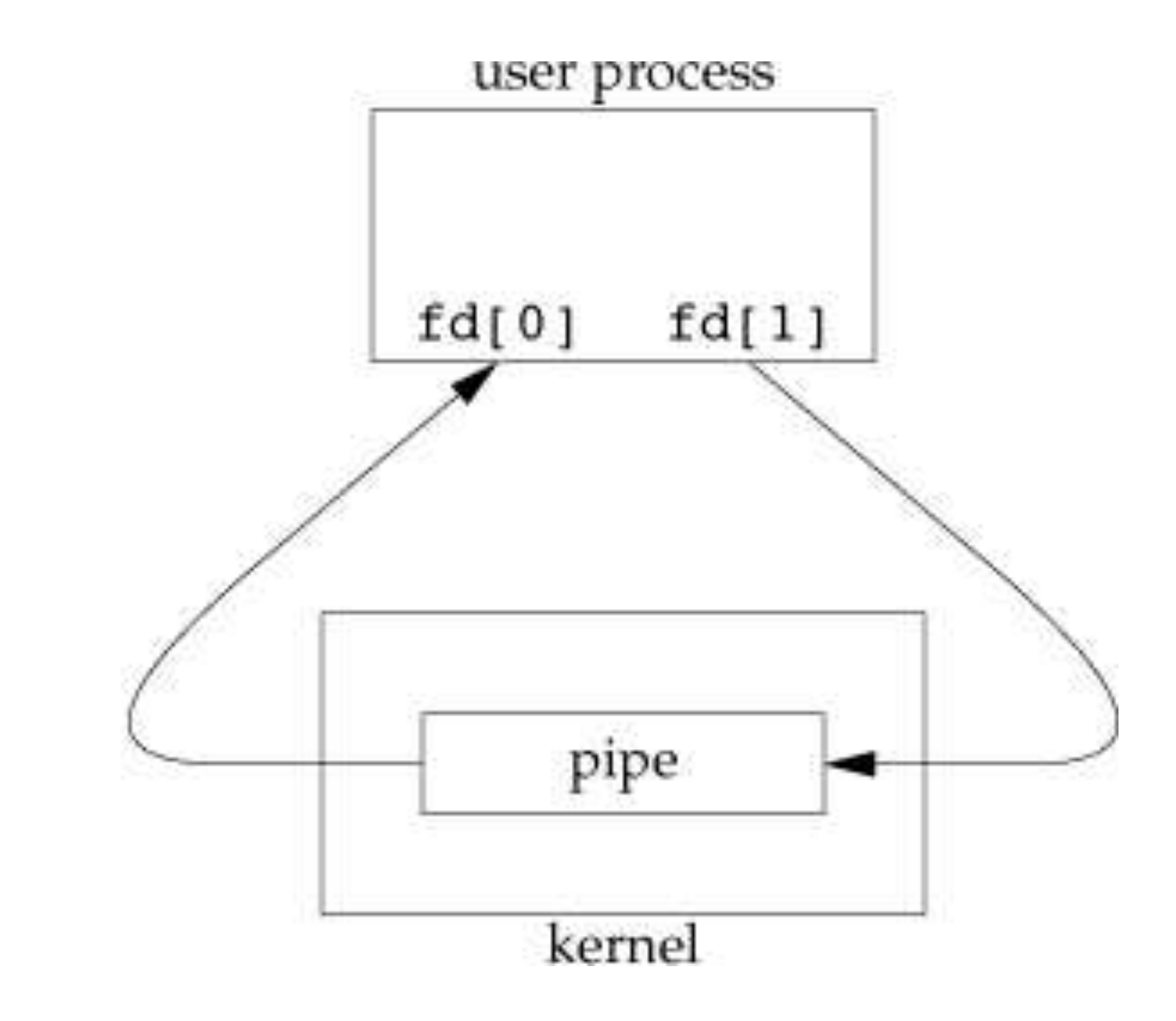

From Advanced Programming in the UNIX<sup>®</sup> Environment, Third Edition, by W. Richard Stevens and Stephen A. Rago (ISBN-13: 978-0-321-63773-4). Copyright © 2013 by Pearson Education, Inc. All rights reserved.

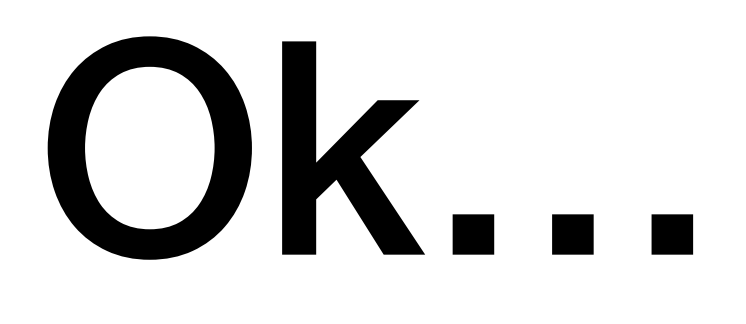

A pipe in a single process is usually unnecessary ‣ We can already talk to ourselves!

Normally, you create a pipe and then fork()

This creates a channel from parent to child (or vice versa)

- 
- 
- 

### After call to fork()

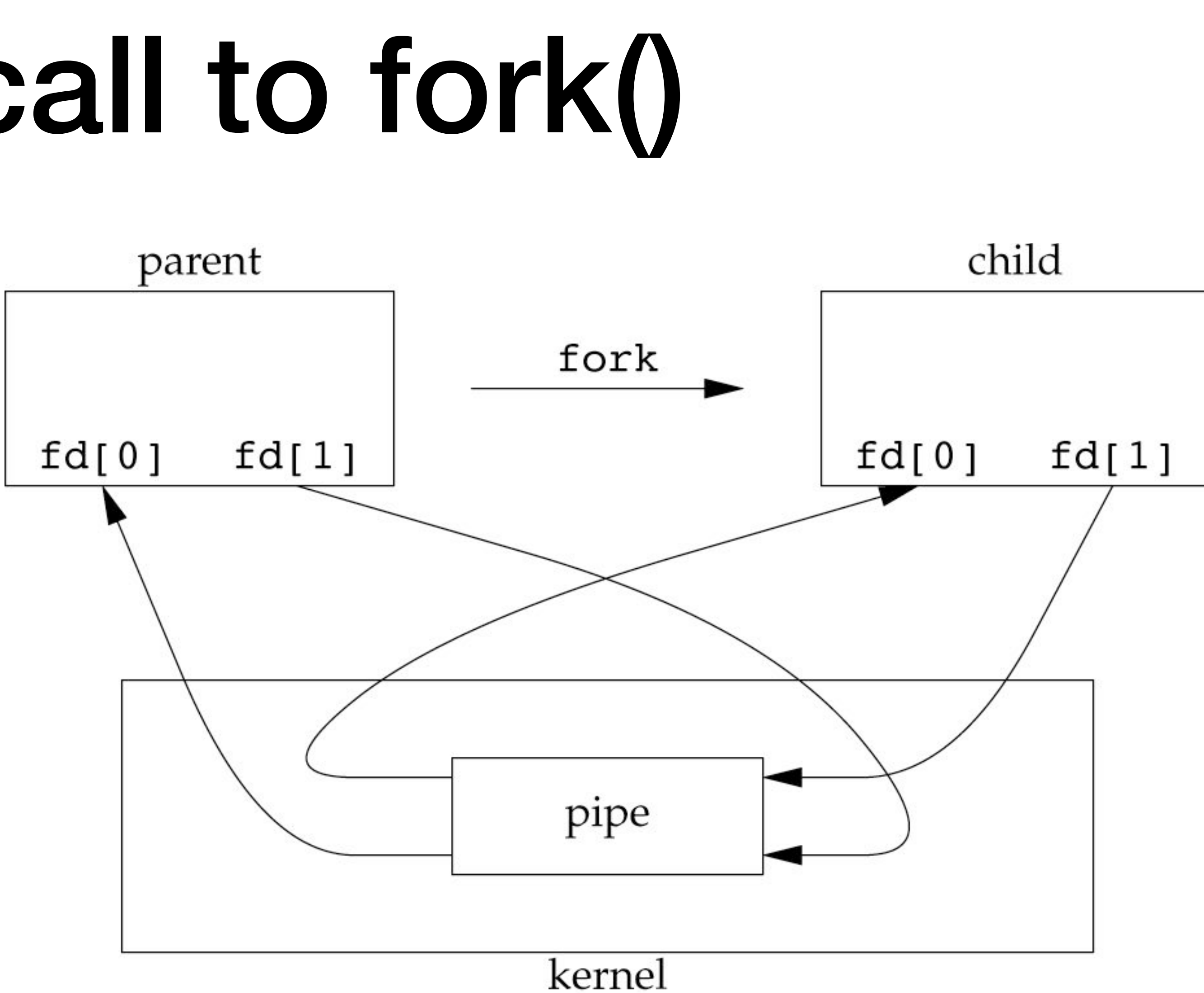

#### Figure 15.3 Half-duplex pipe after a fork

11 From *Advanced Programming in the UNIX® Environment, Third Edition,* by W. Richard Stevens and Stephen A. Rago (ISBN-13: 978-0-321-63773-4). Copyright © 2013 by Pearson Education, Inc. All rights reserved.

### Close unneeded descriptors

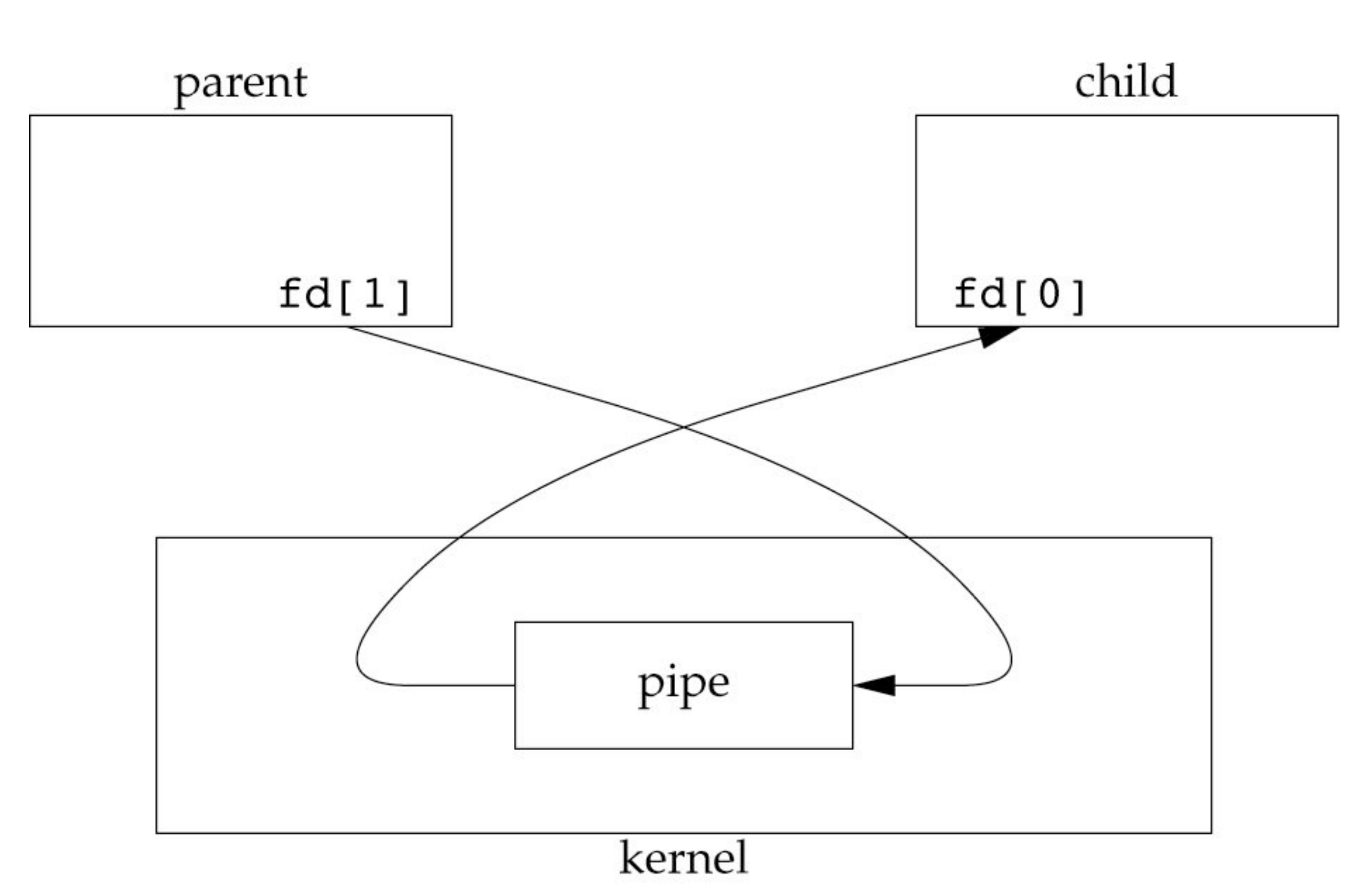

#### **Figure 15.4** Pipe from parent to child

12 From *Advanced Programming in the UNIX® Environment, Third Edition,* by W. Richard Stevens and Stephen A. Rago (ISBN-13: 978-0-321-63773-4). Copyright © 2013 by Pearson Education, Inc. All rights reserved.

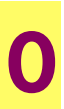

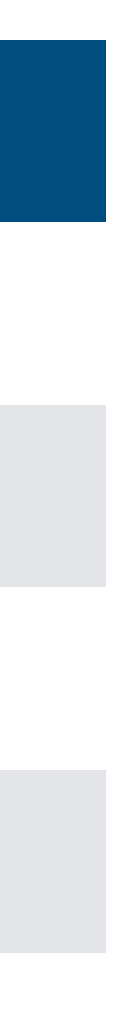

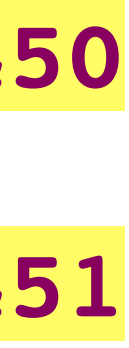

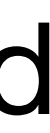

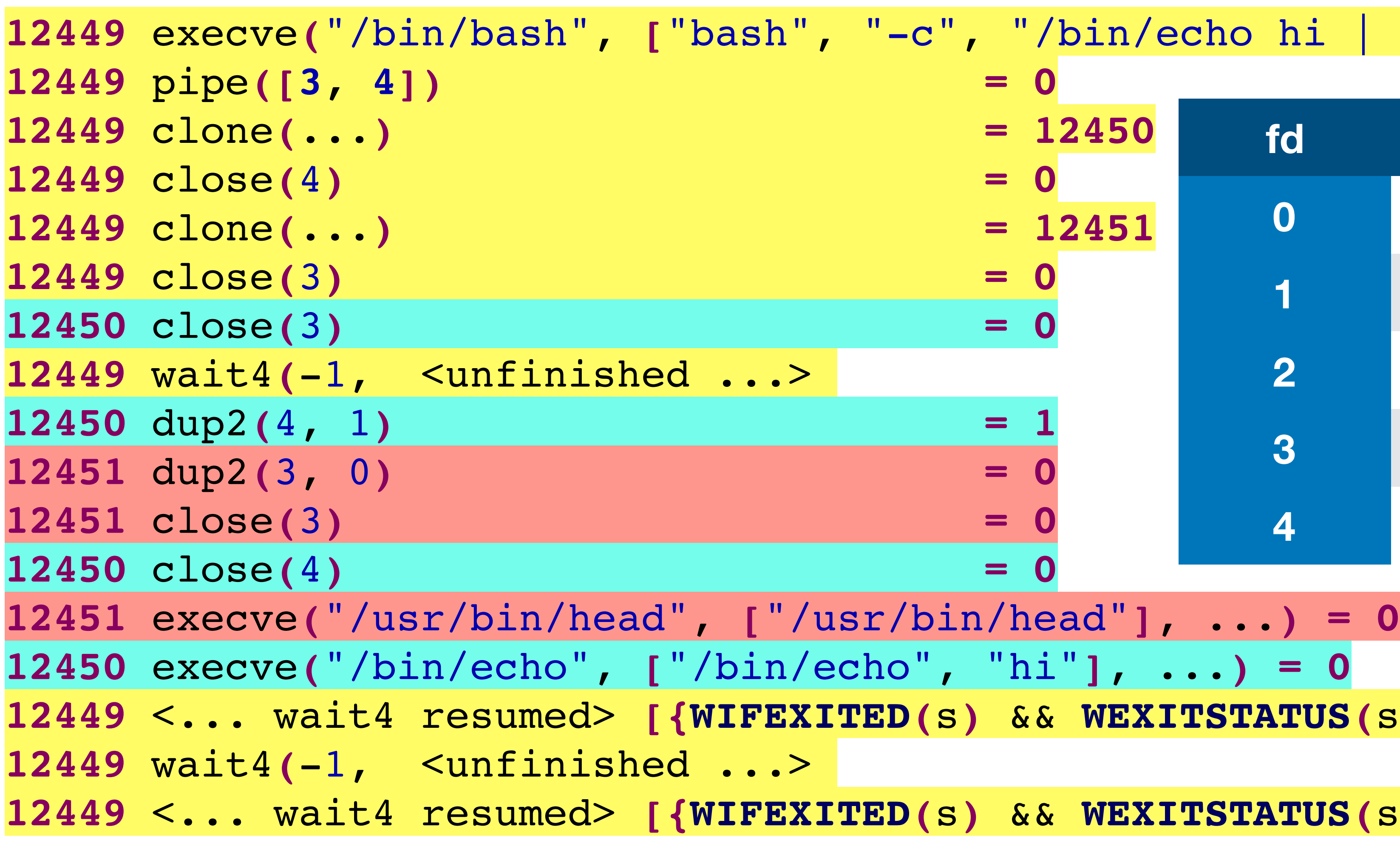

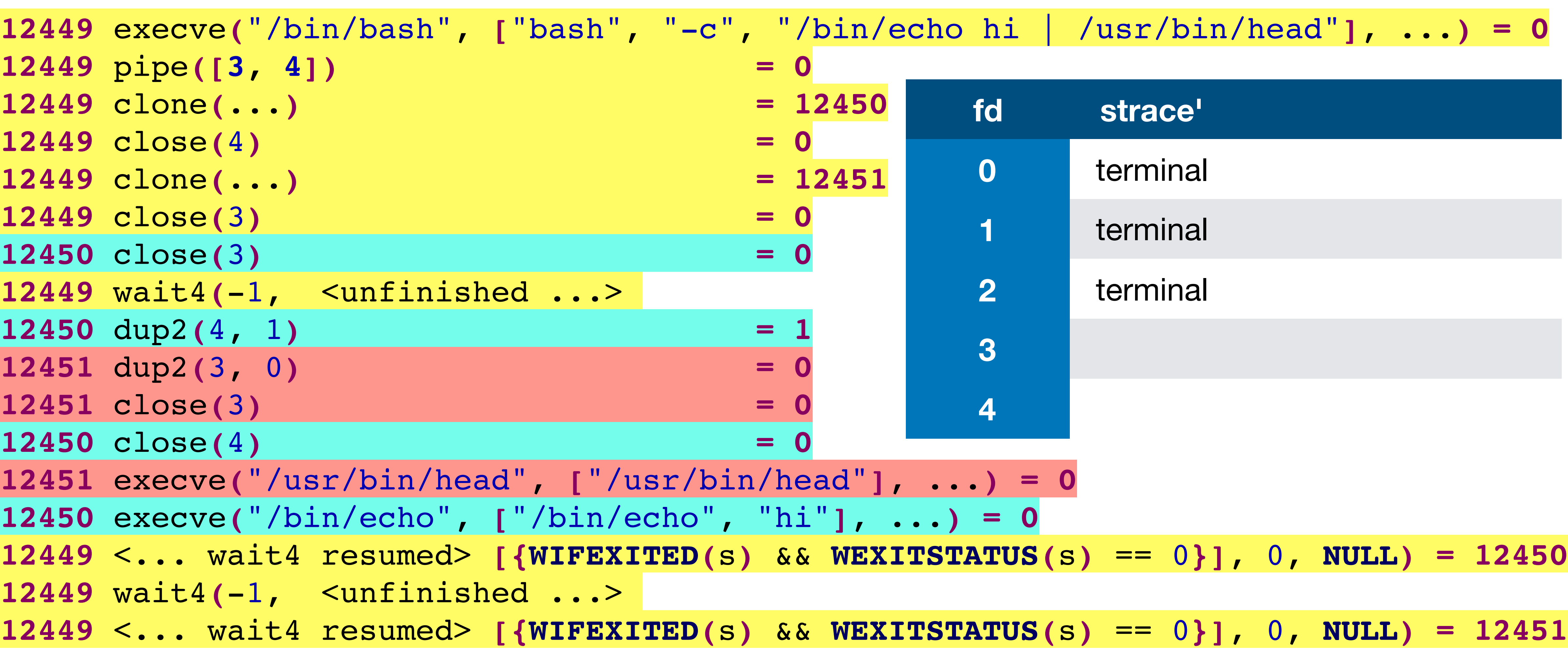

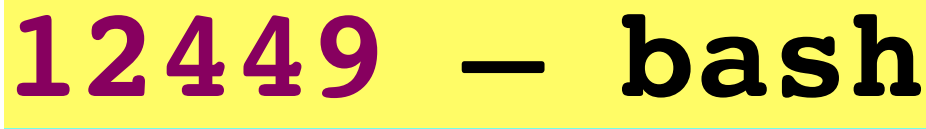

- **12450 echo**
- **12451 head**

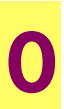

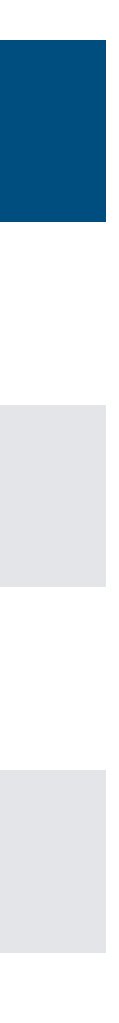

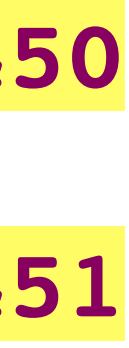

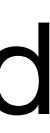

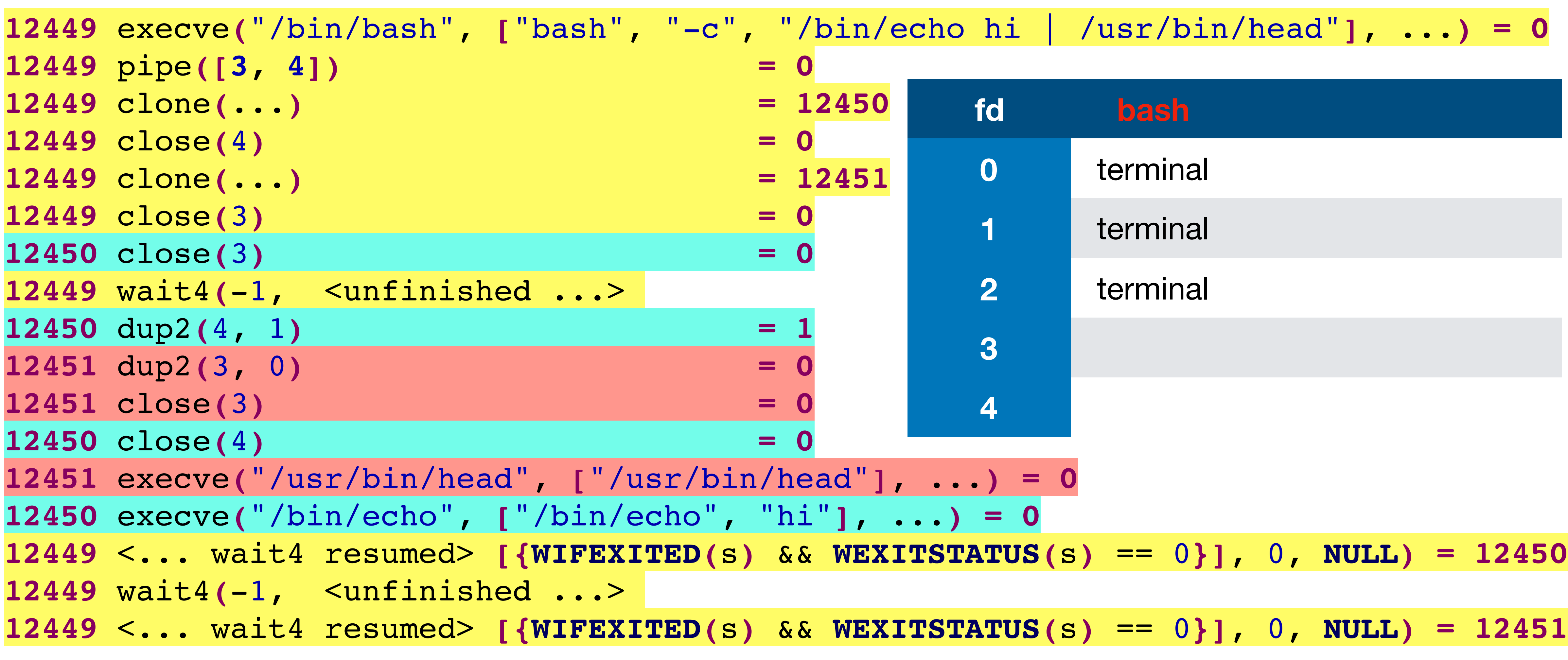

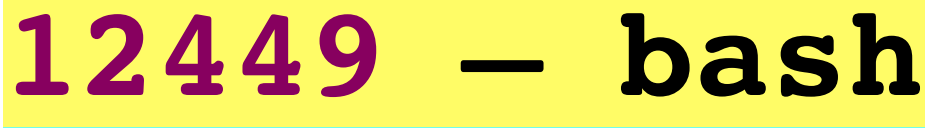

- **12450 echo**
- **12451 head**

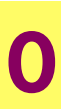

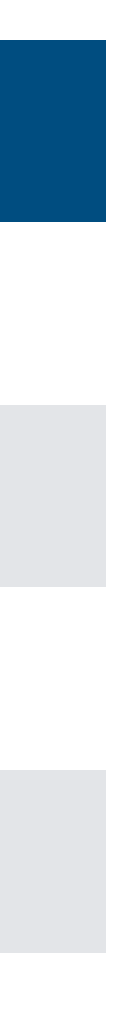

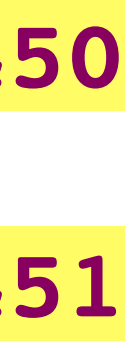

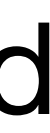

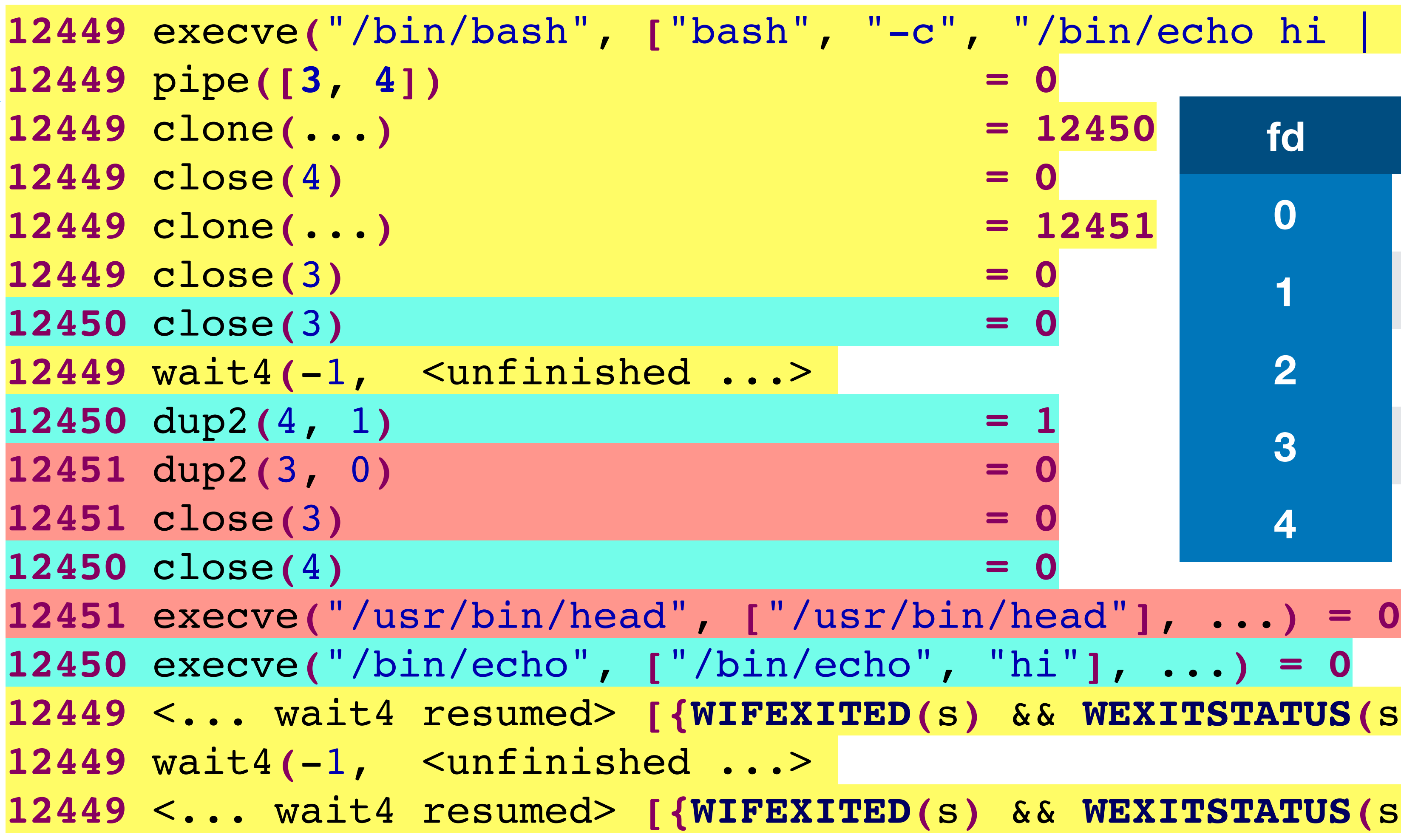

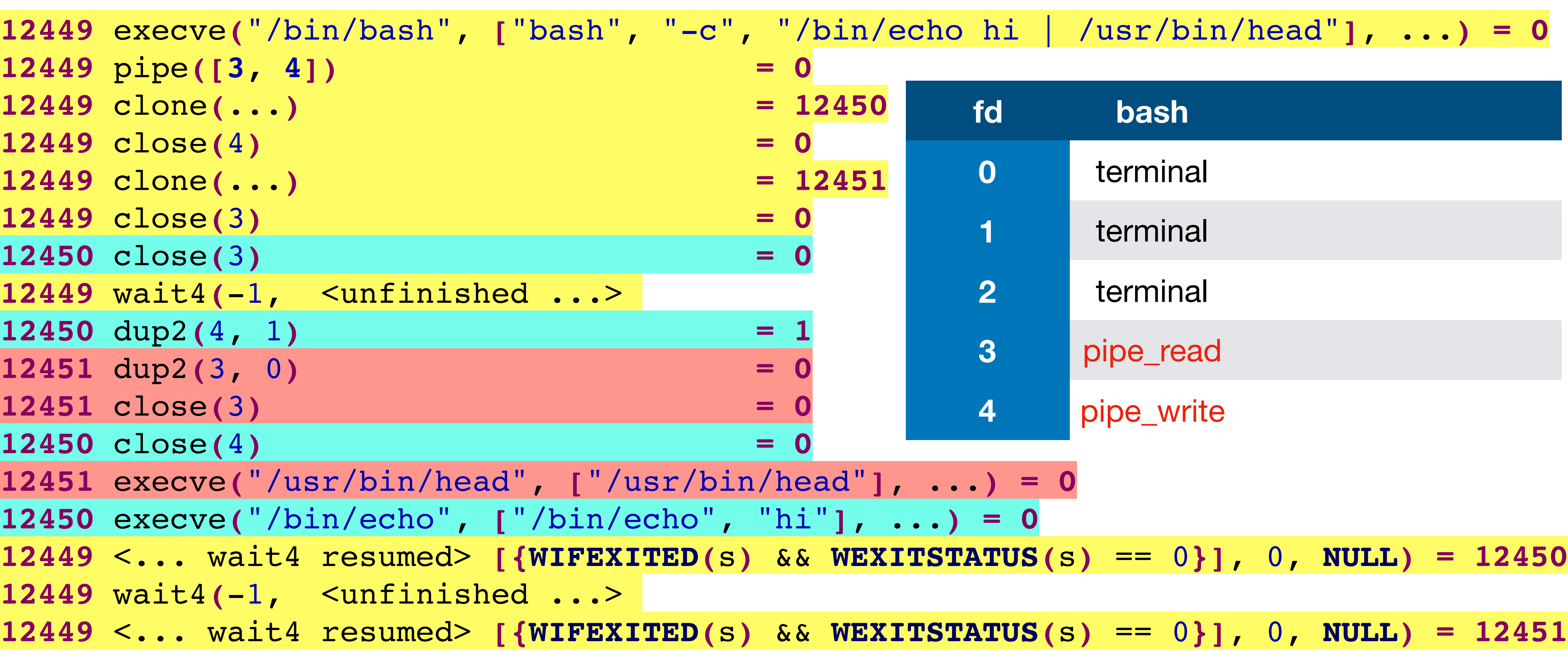

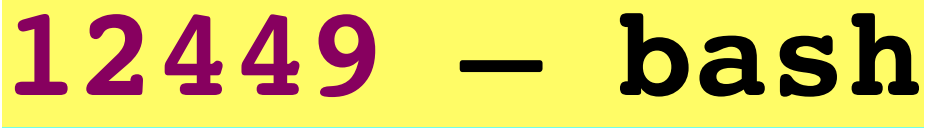

- **12450 echo**
- **12451 head**

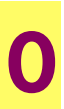

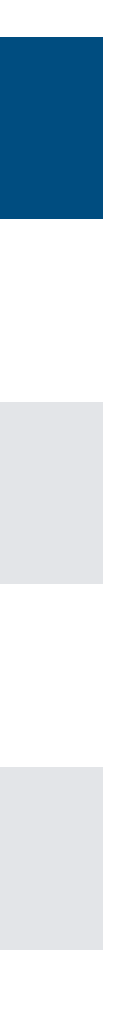

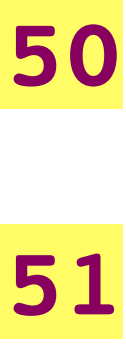

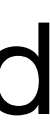

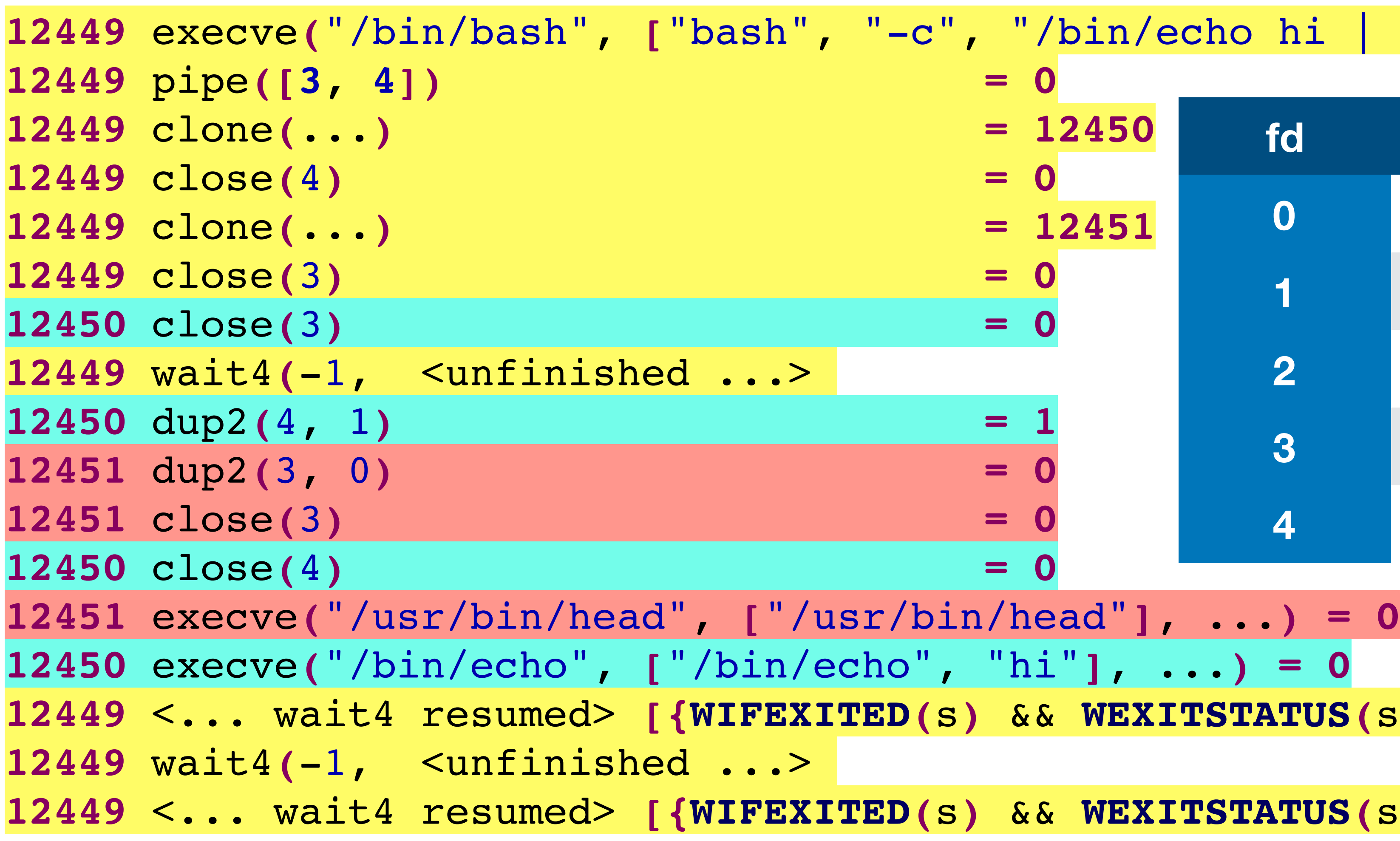

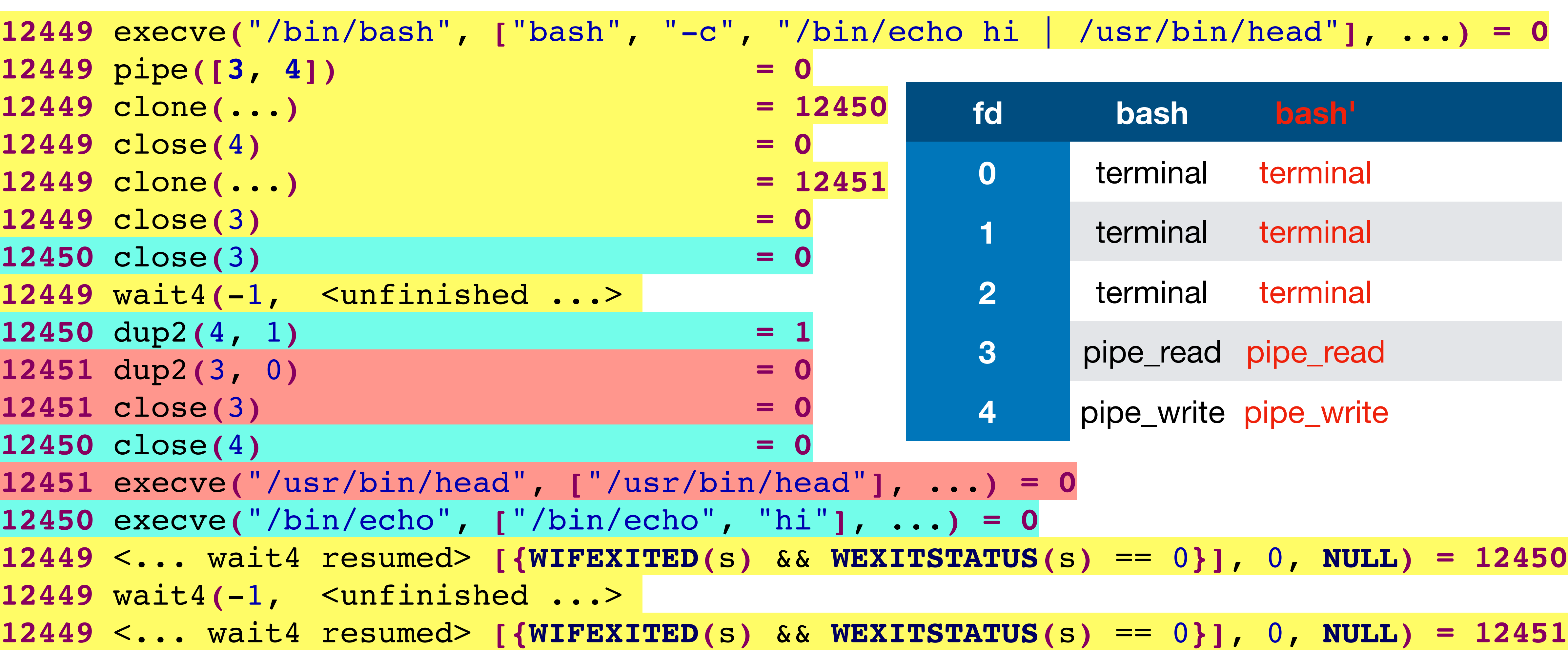

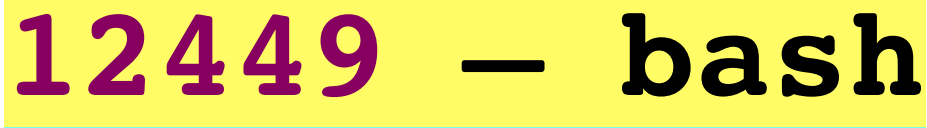

- **12450 echo**
- **12451 head**

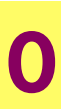

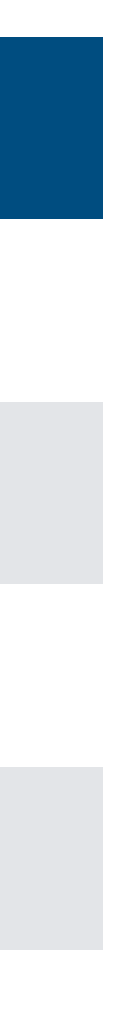

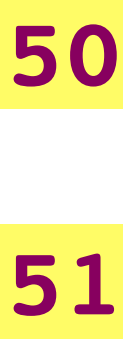

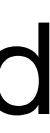

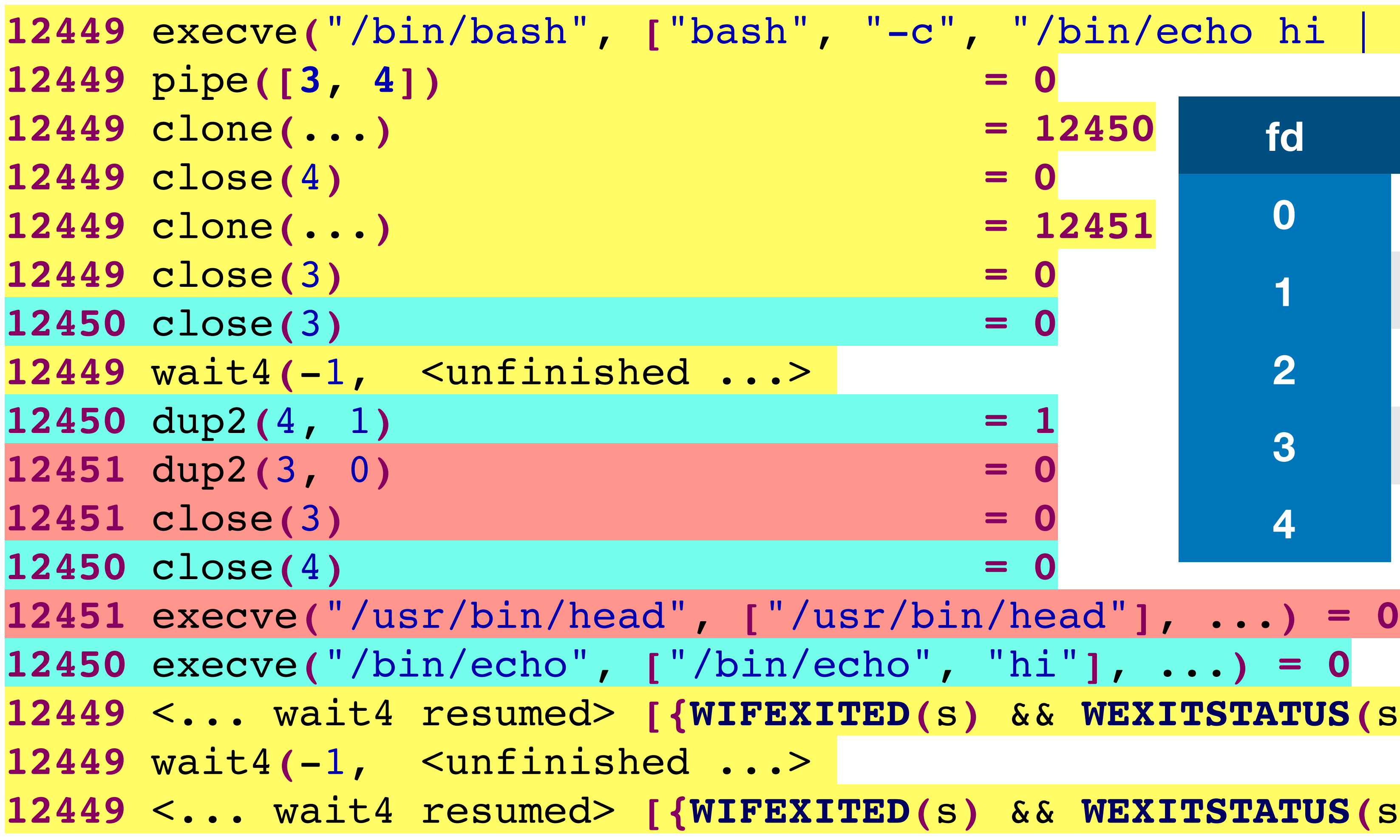

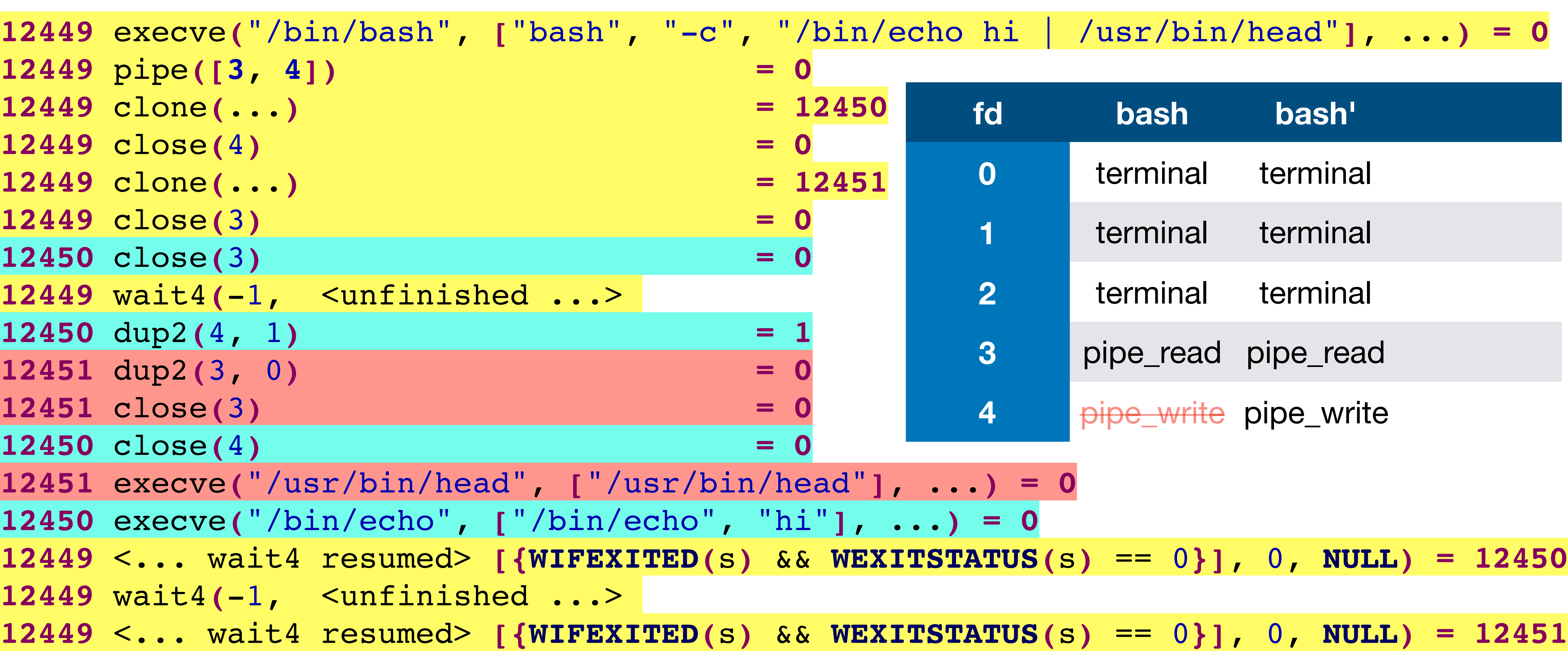

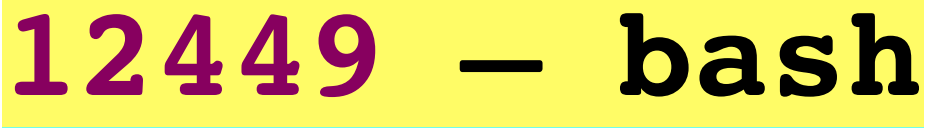

- **12450 echo**
- **12451 head**

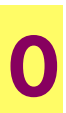

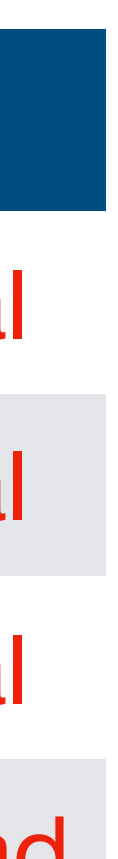

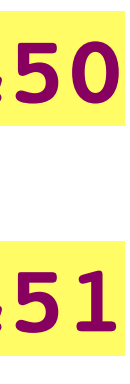

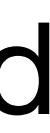

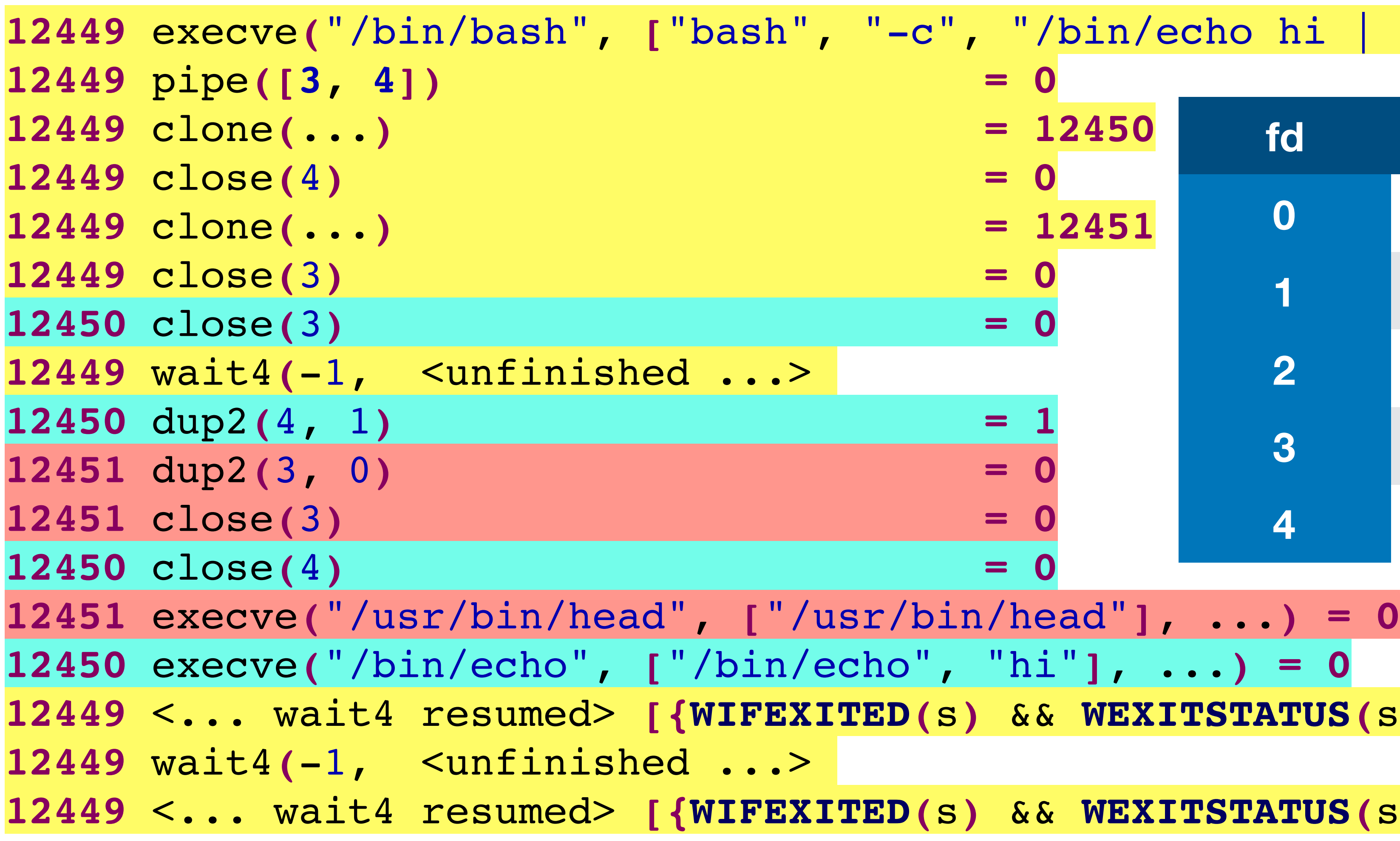

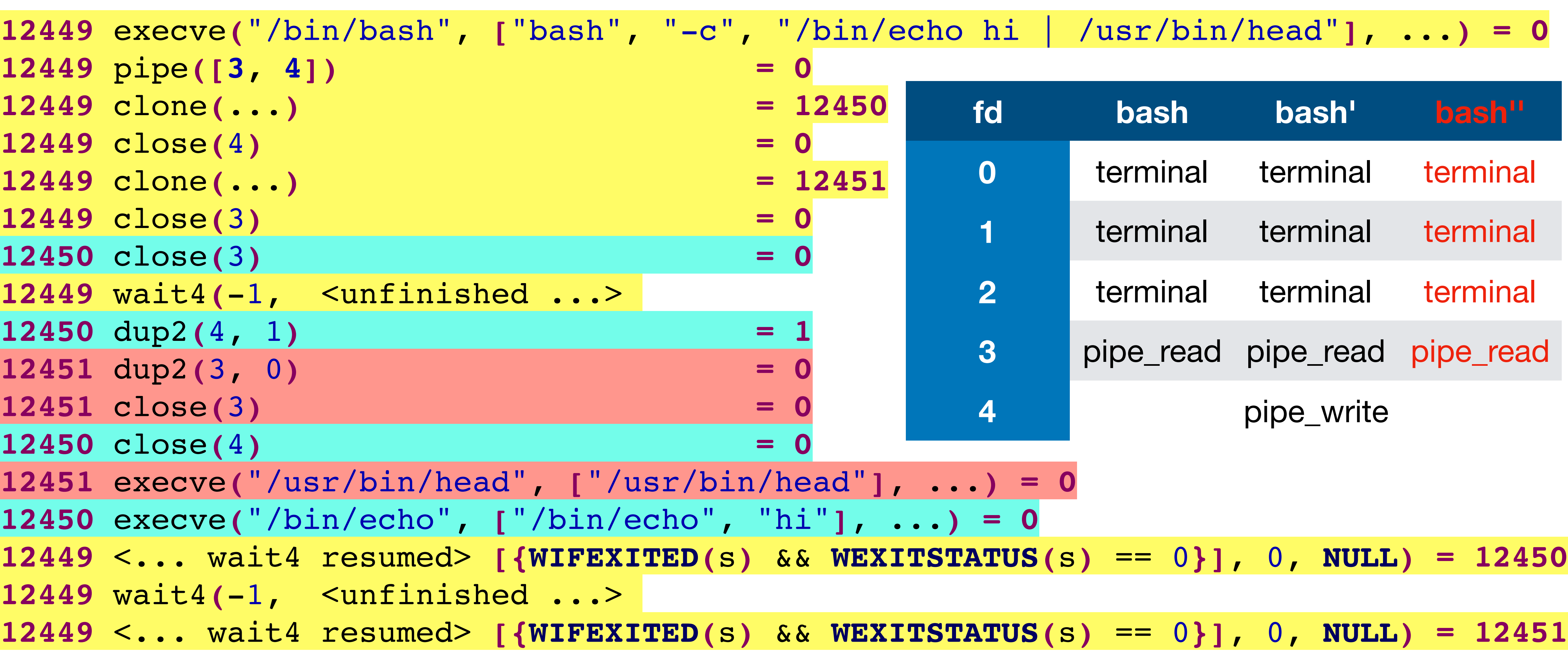

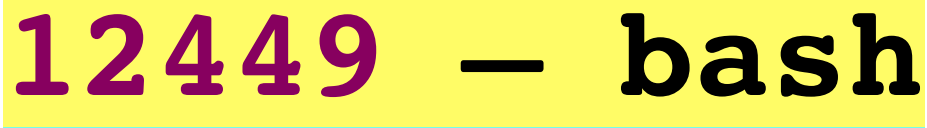

- **12450 echo**
- **12451 head**

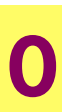

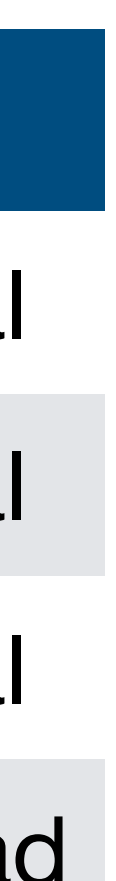

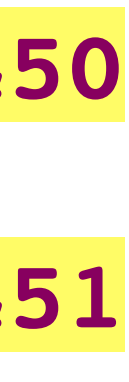

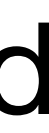

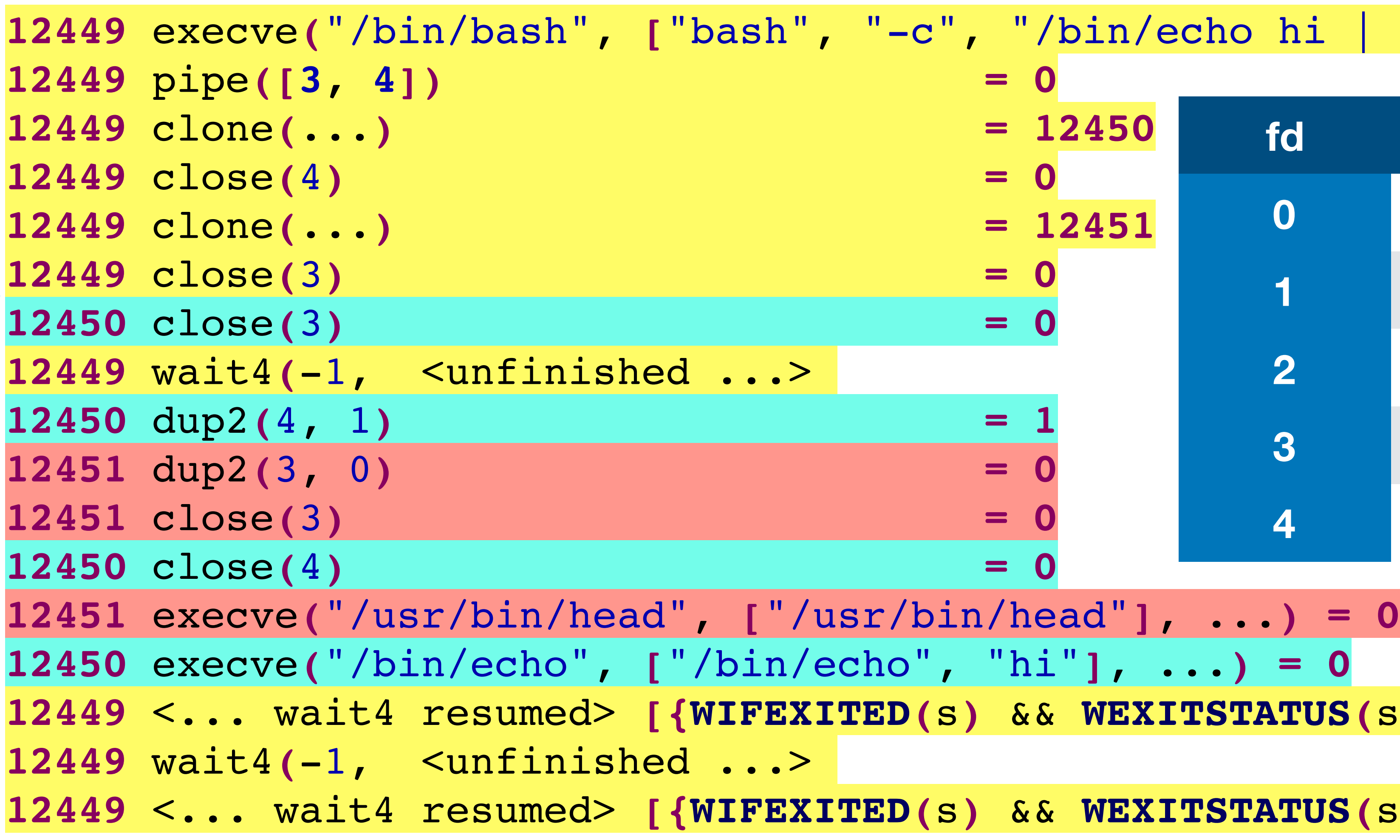

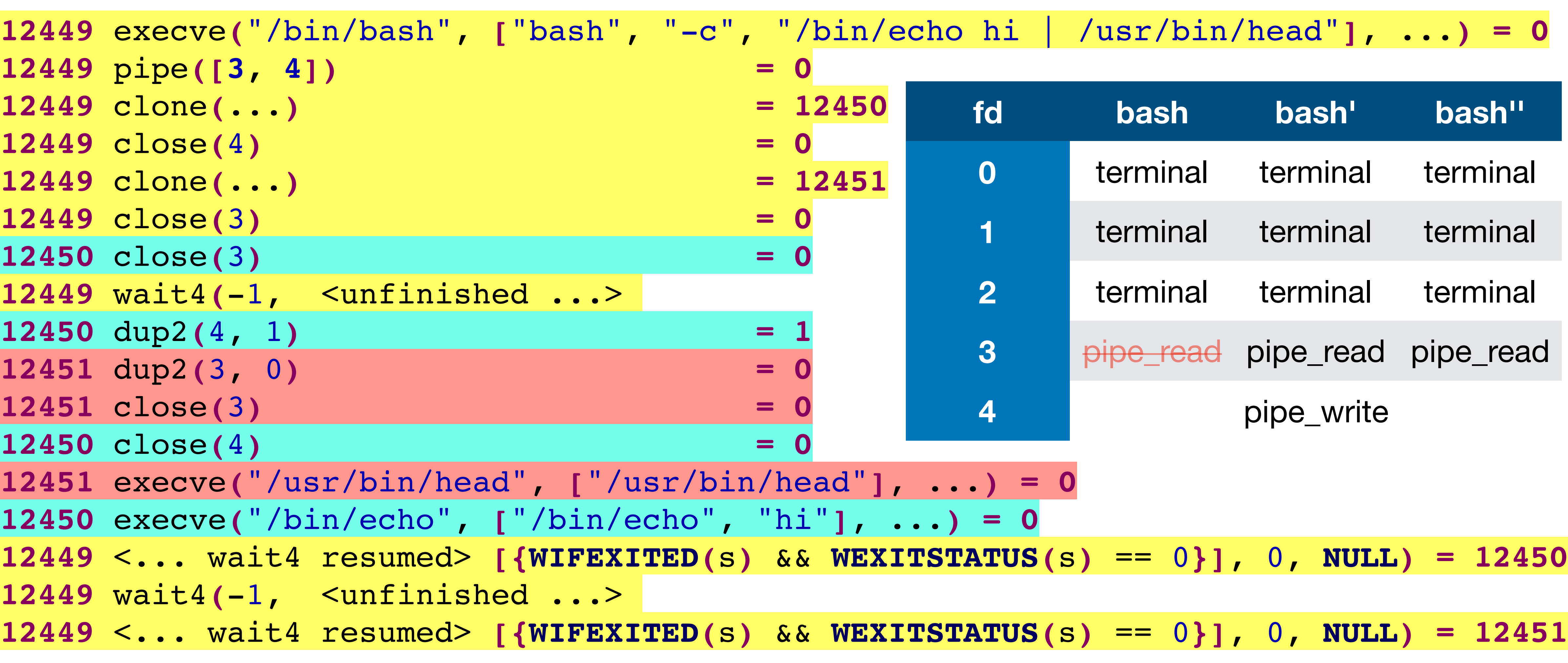

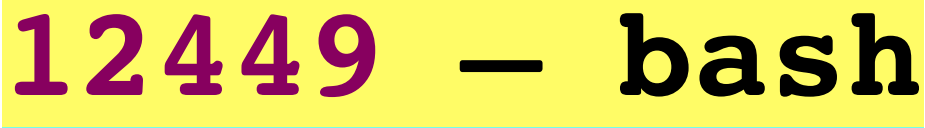

- **12450 echo**
- **12451 head**

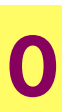

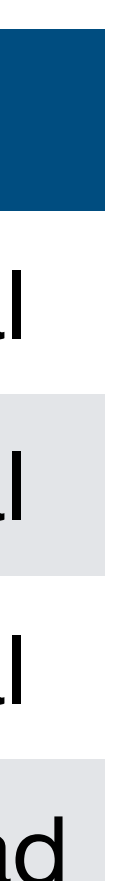

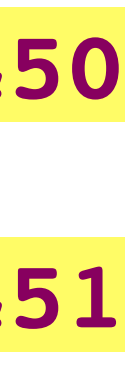

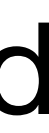

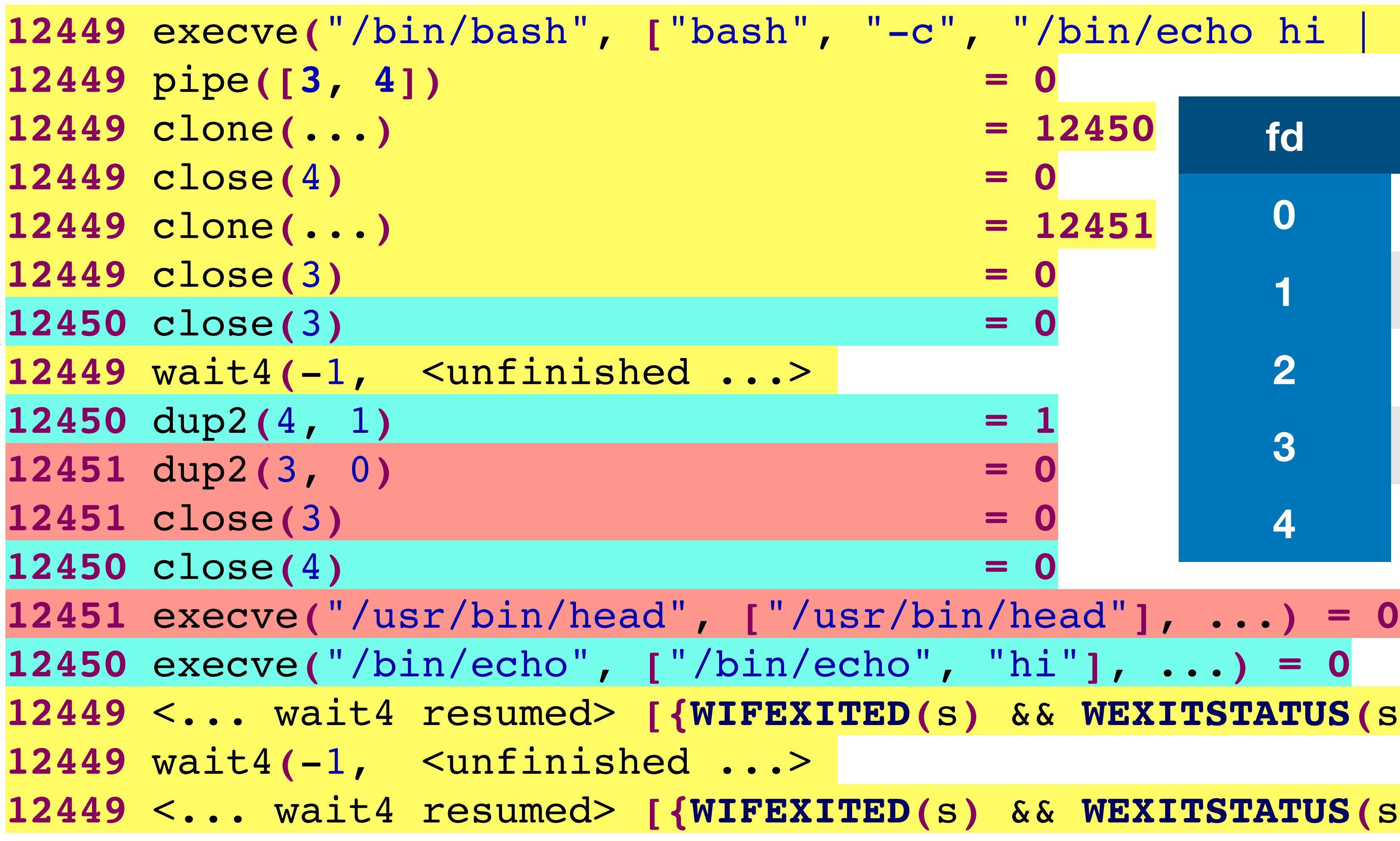

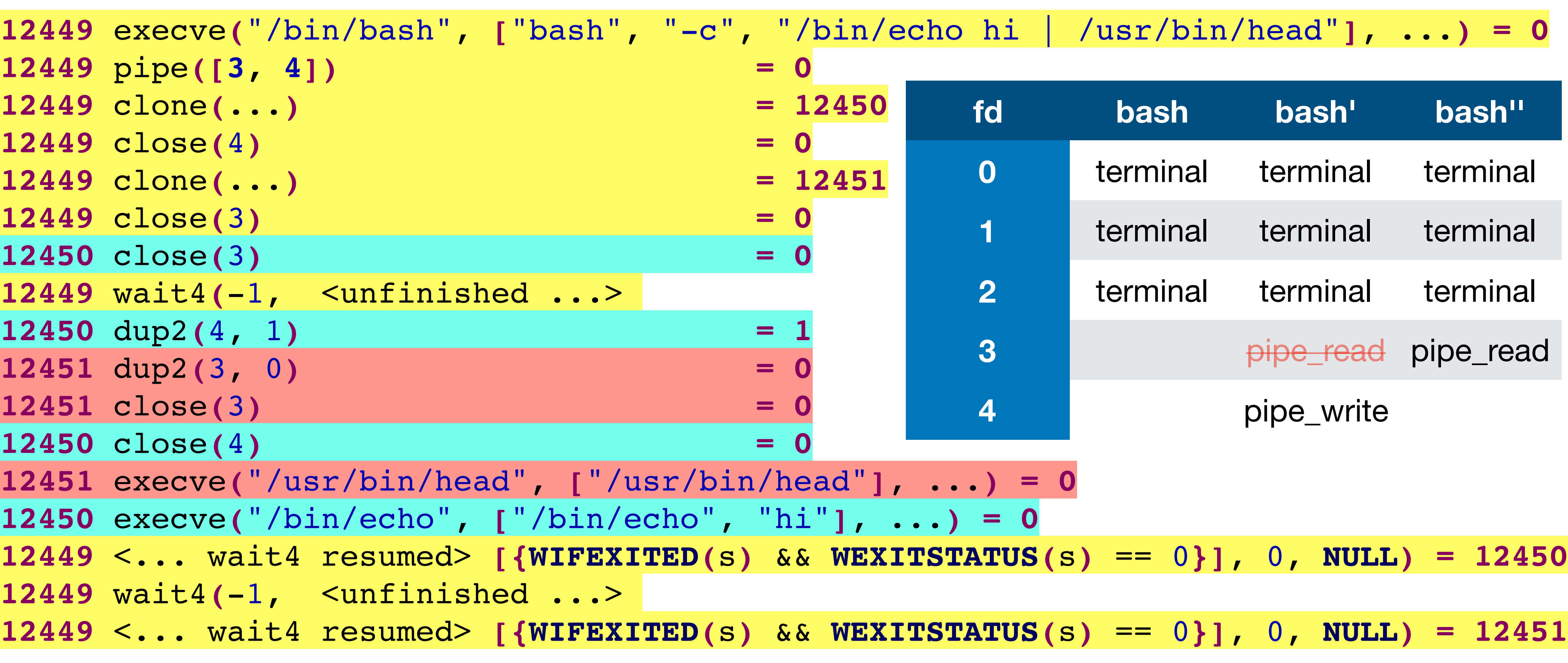

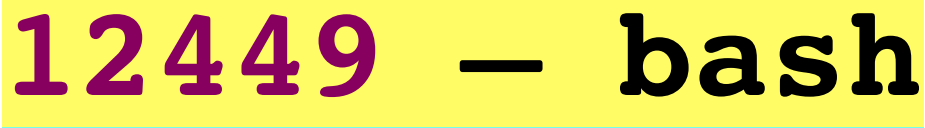

- **12450 echo**
- **12451 head**

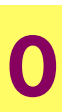

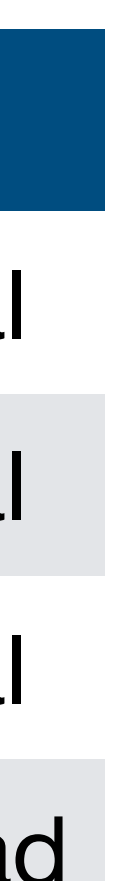

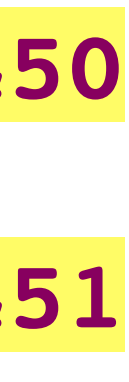

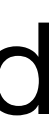

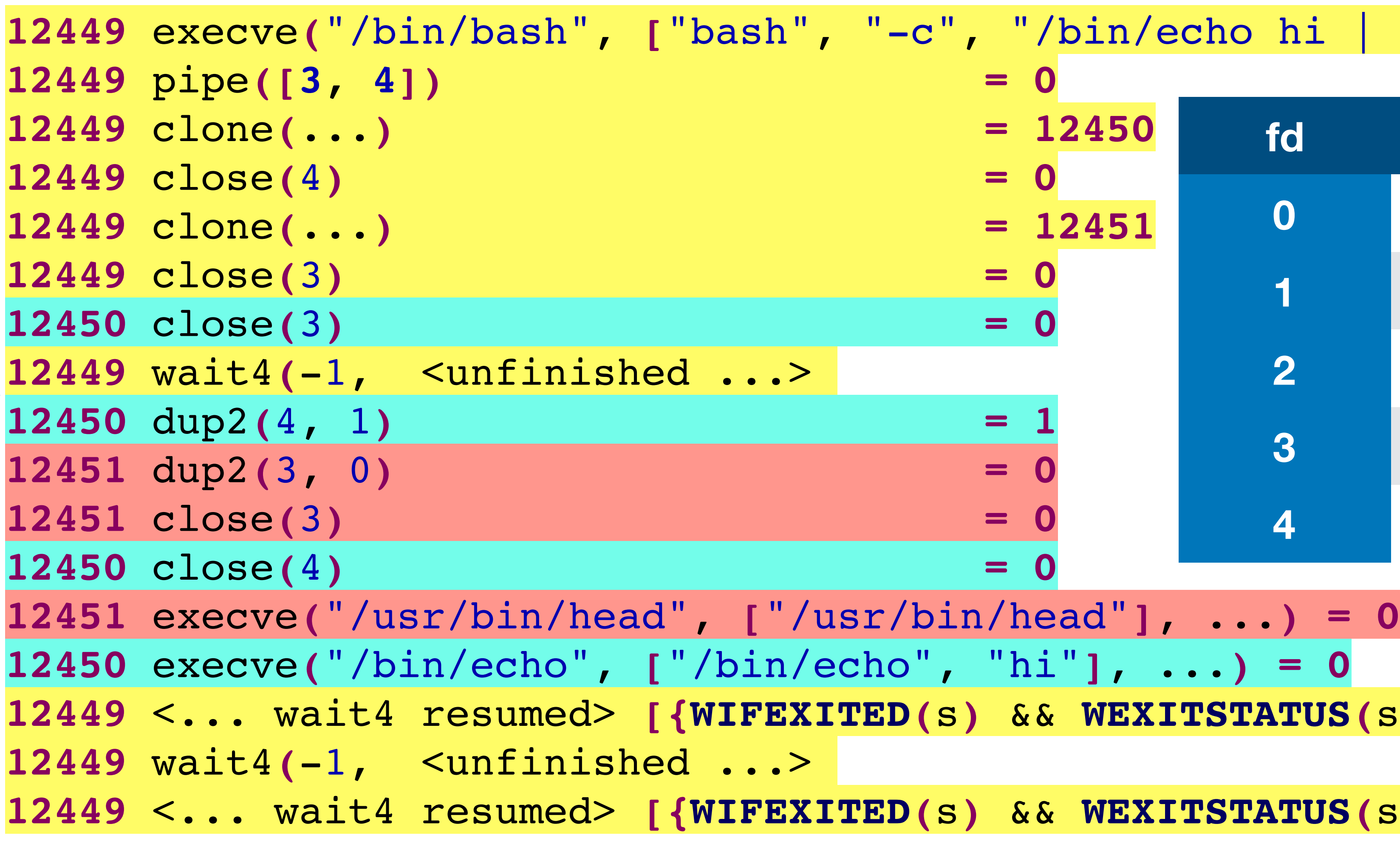

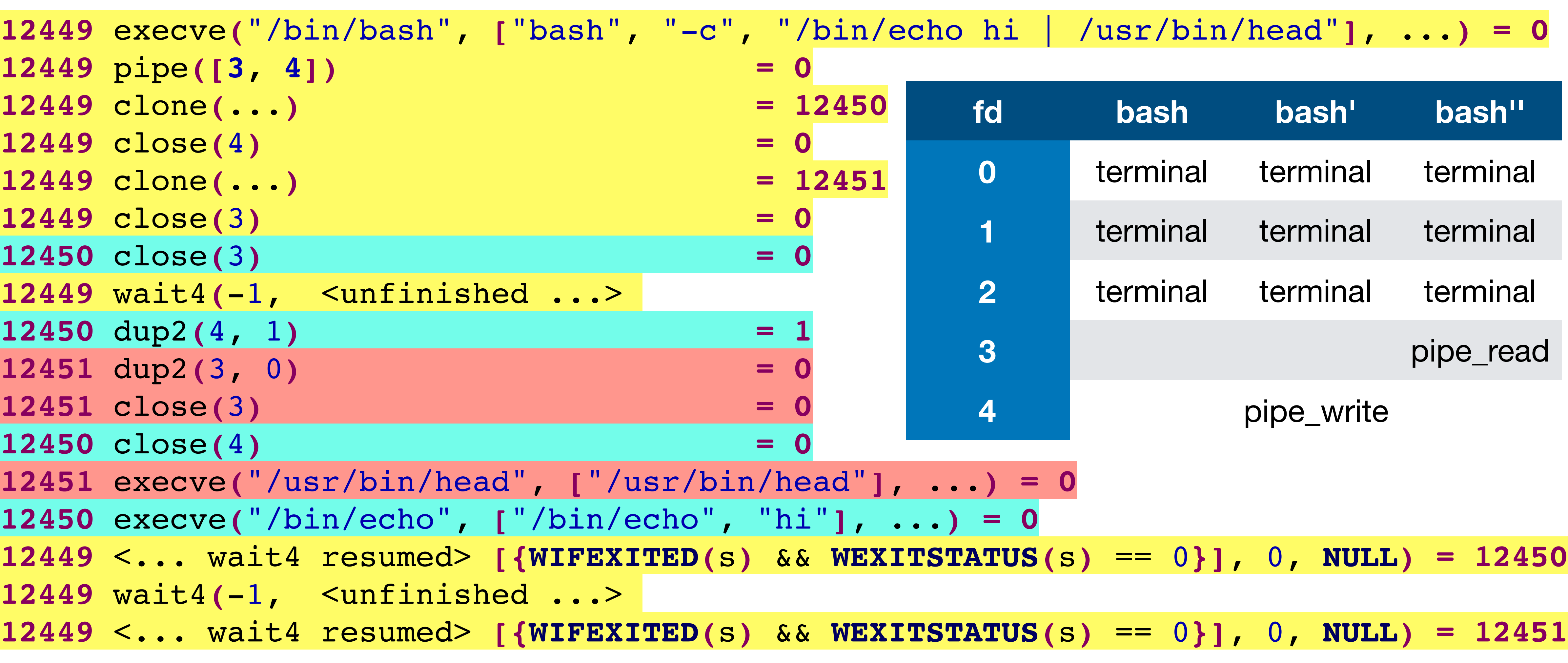

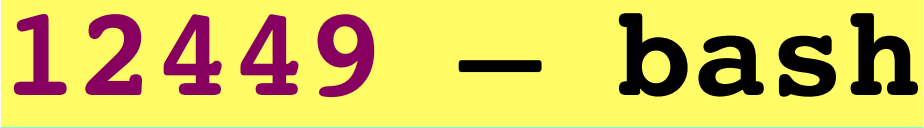

- **12450 echo**
- **12451 head**

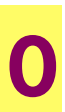

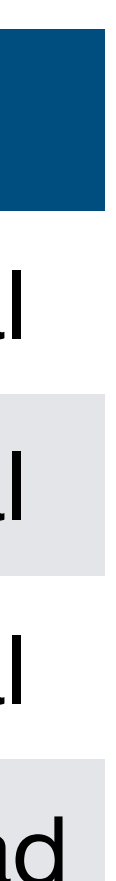

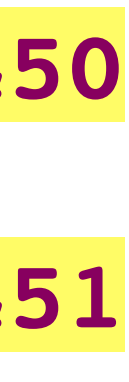

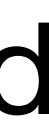

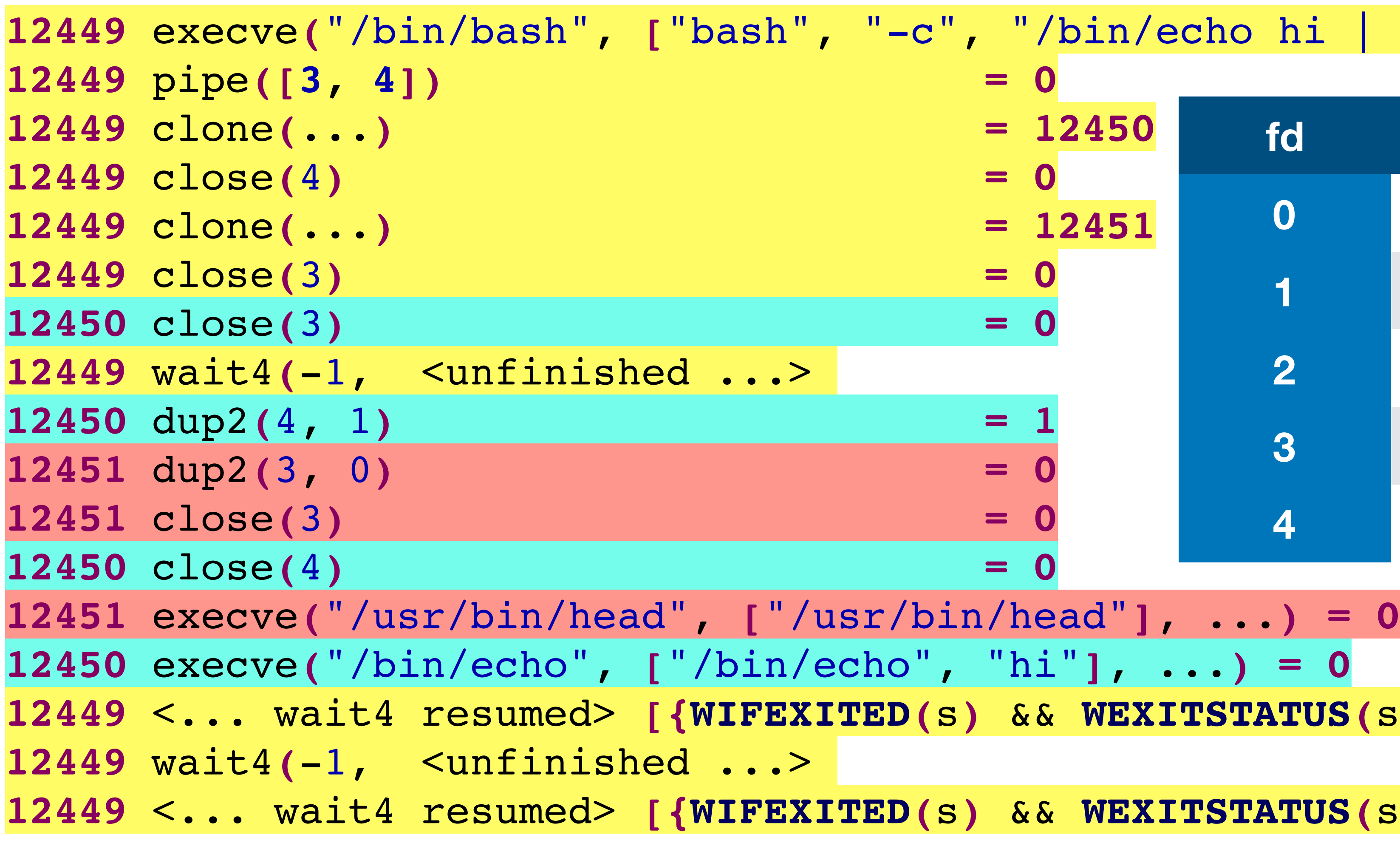

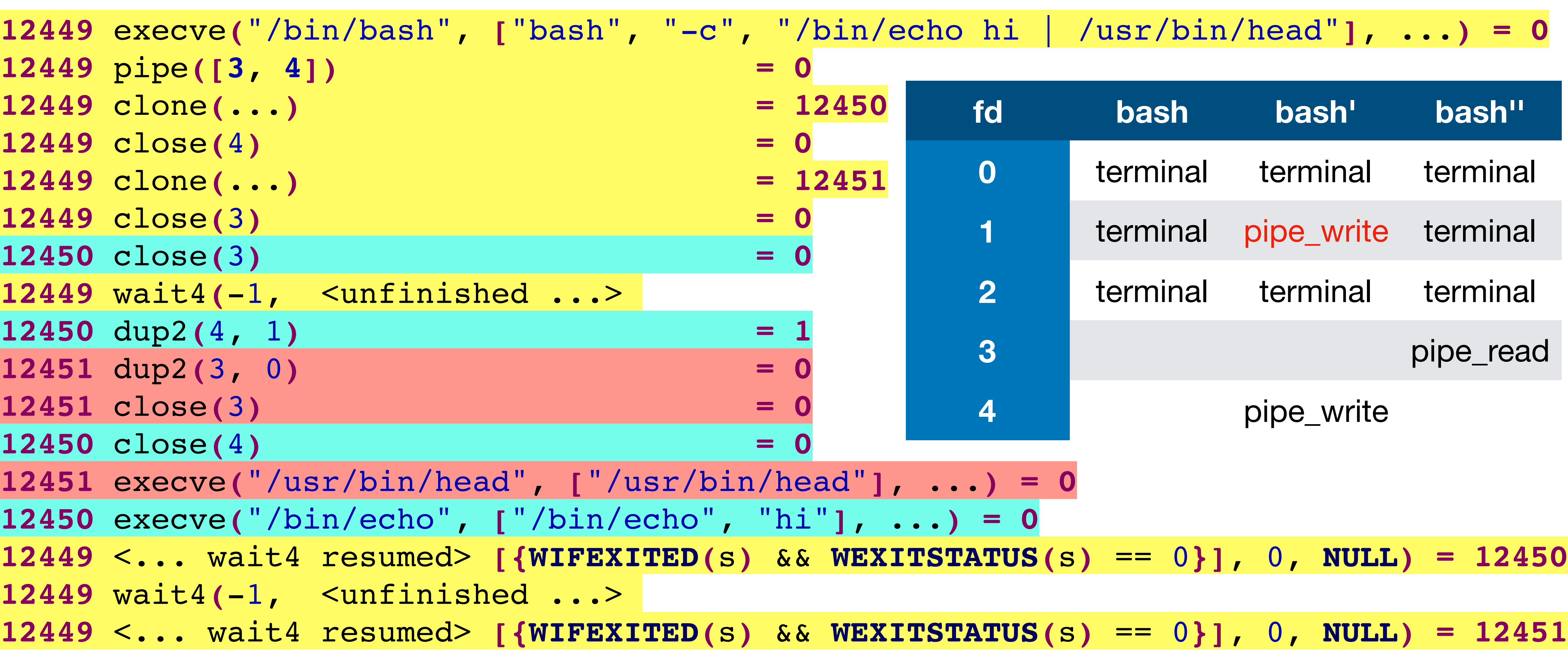

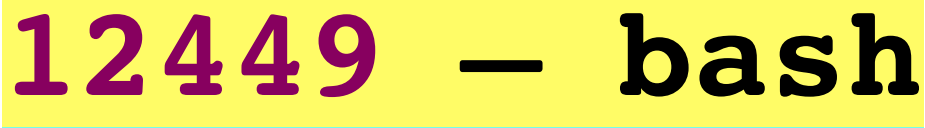

- **12450 echo**
- **12451 head**

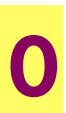

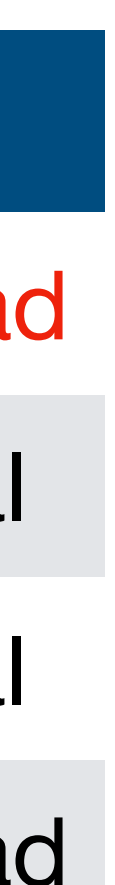

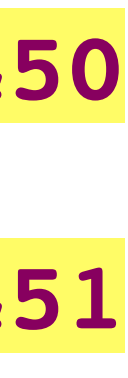

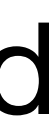

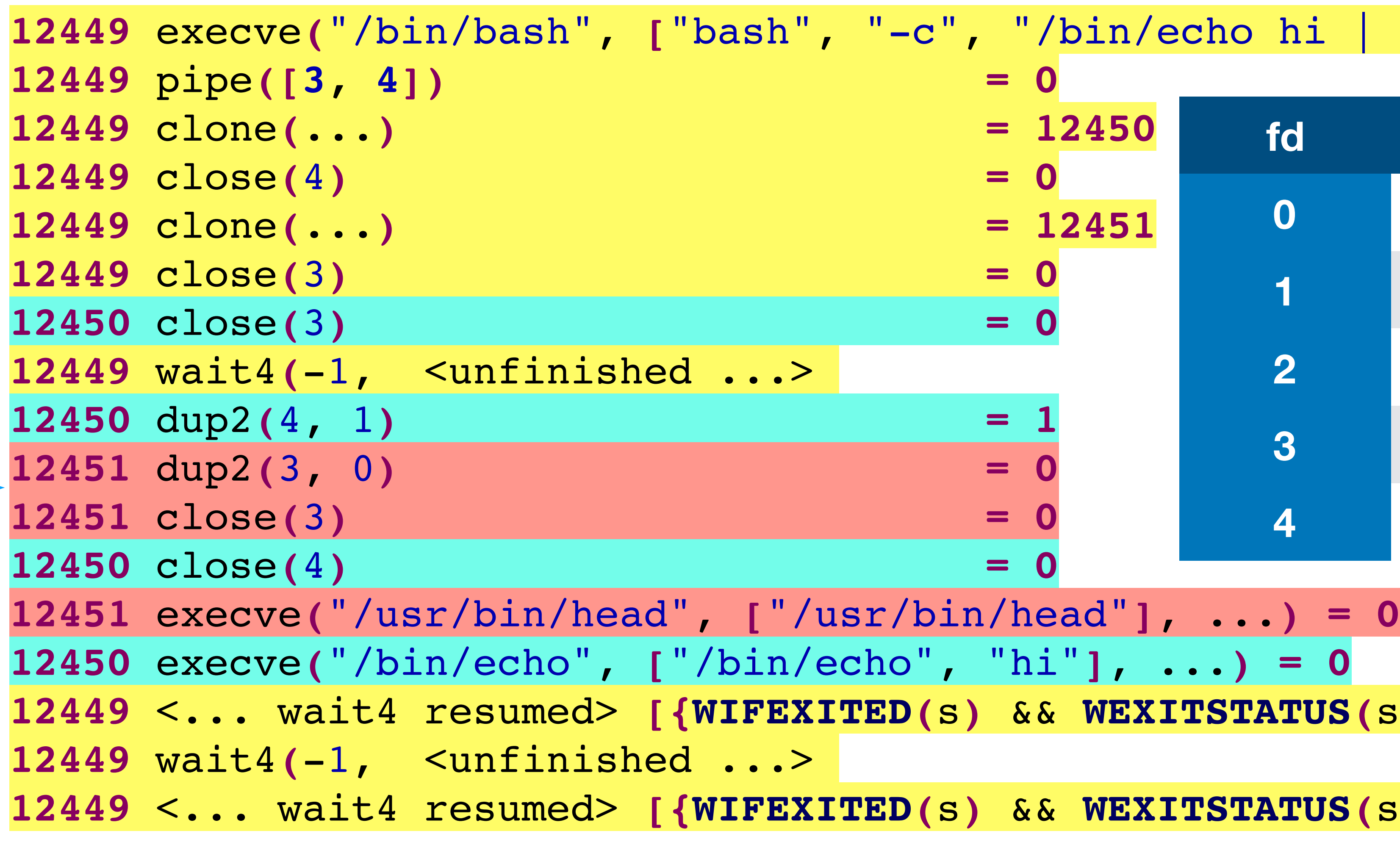

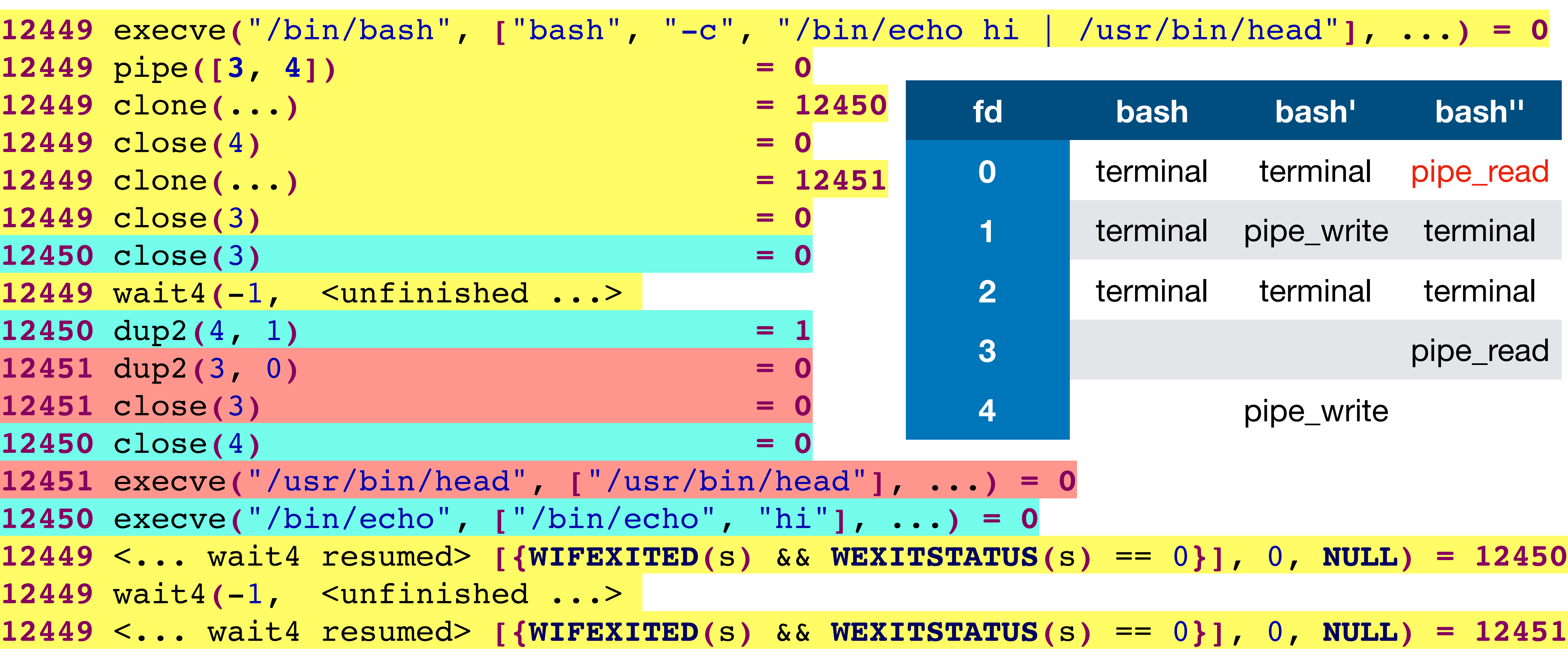

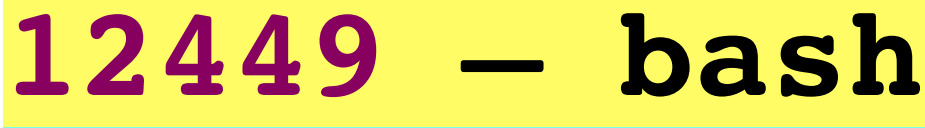

- **12450 echo**
- **12451 head**

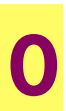

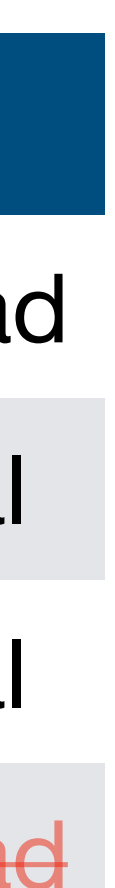

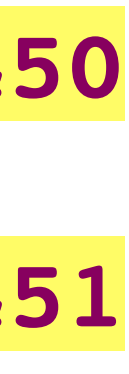

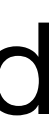

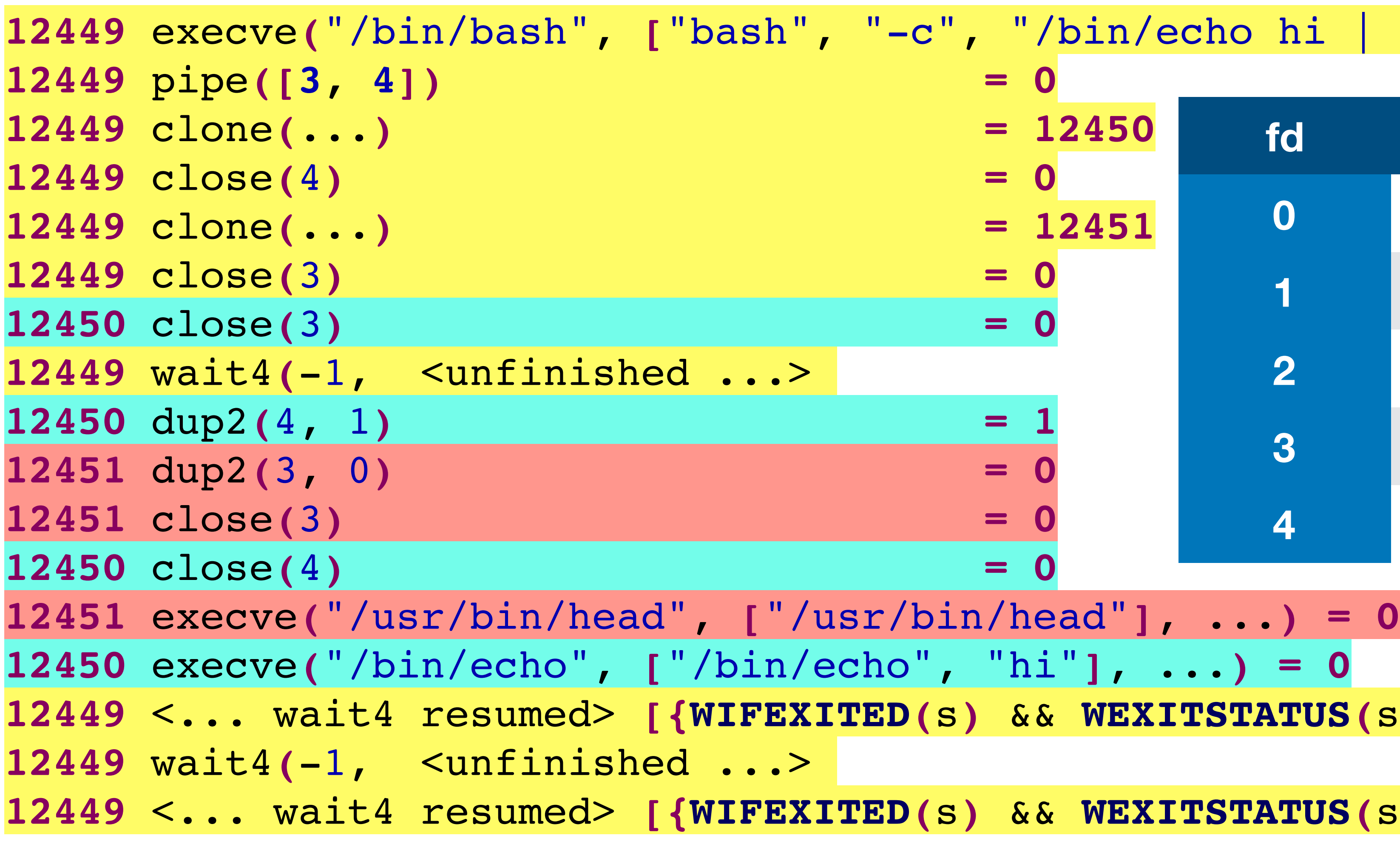

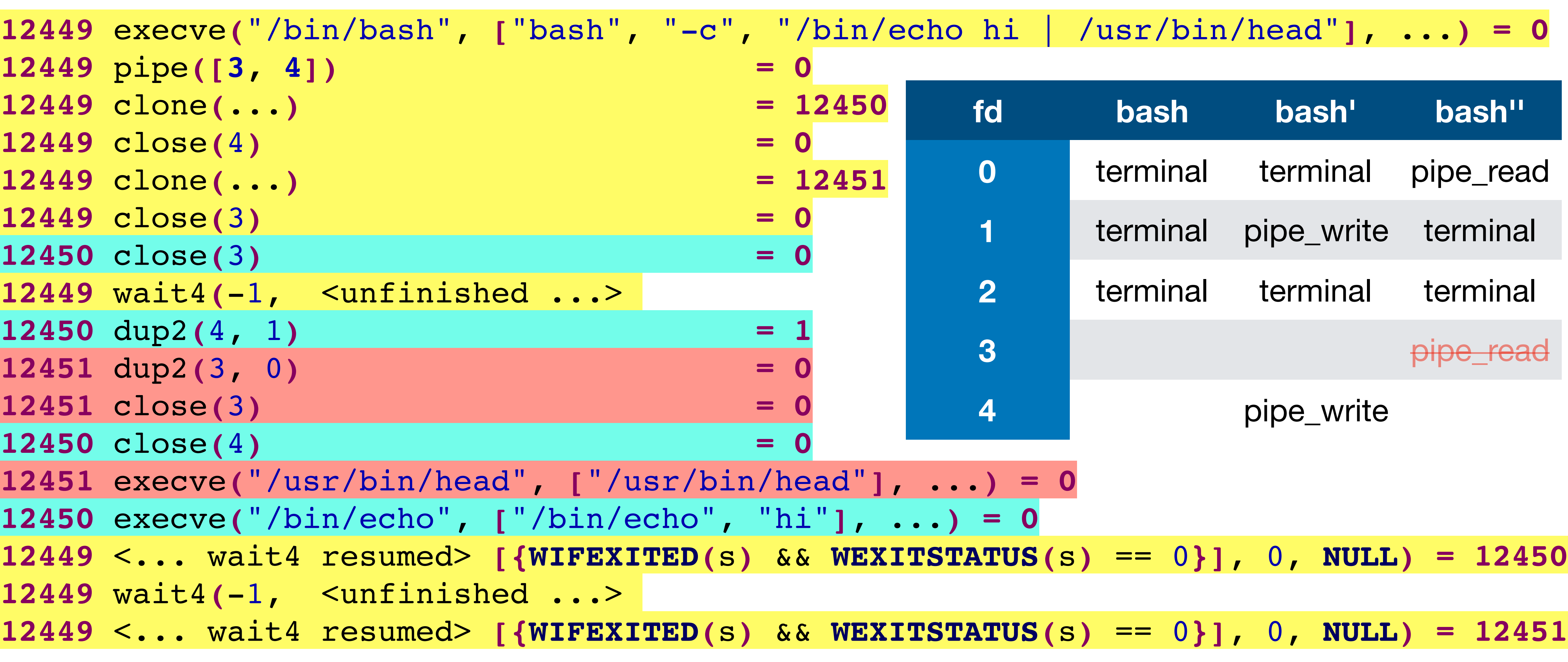

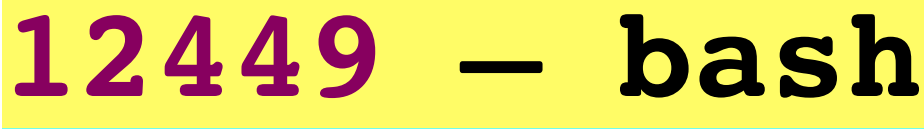

- **12450 echo**
- **12451 head**

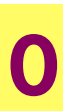

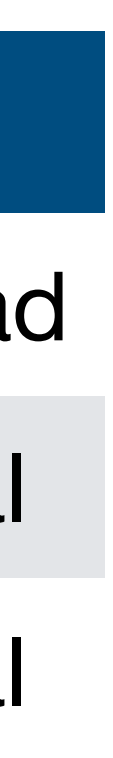

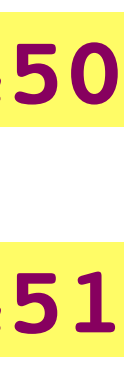

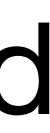

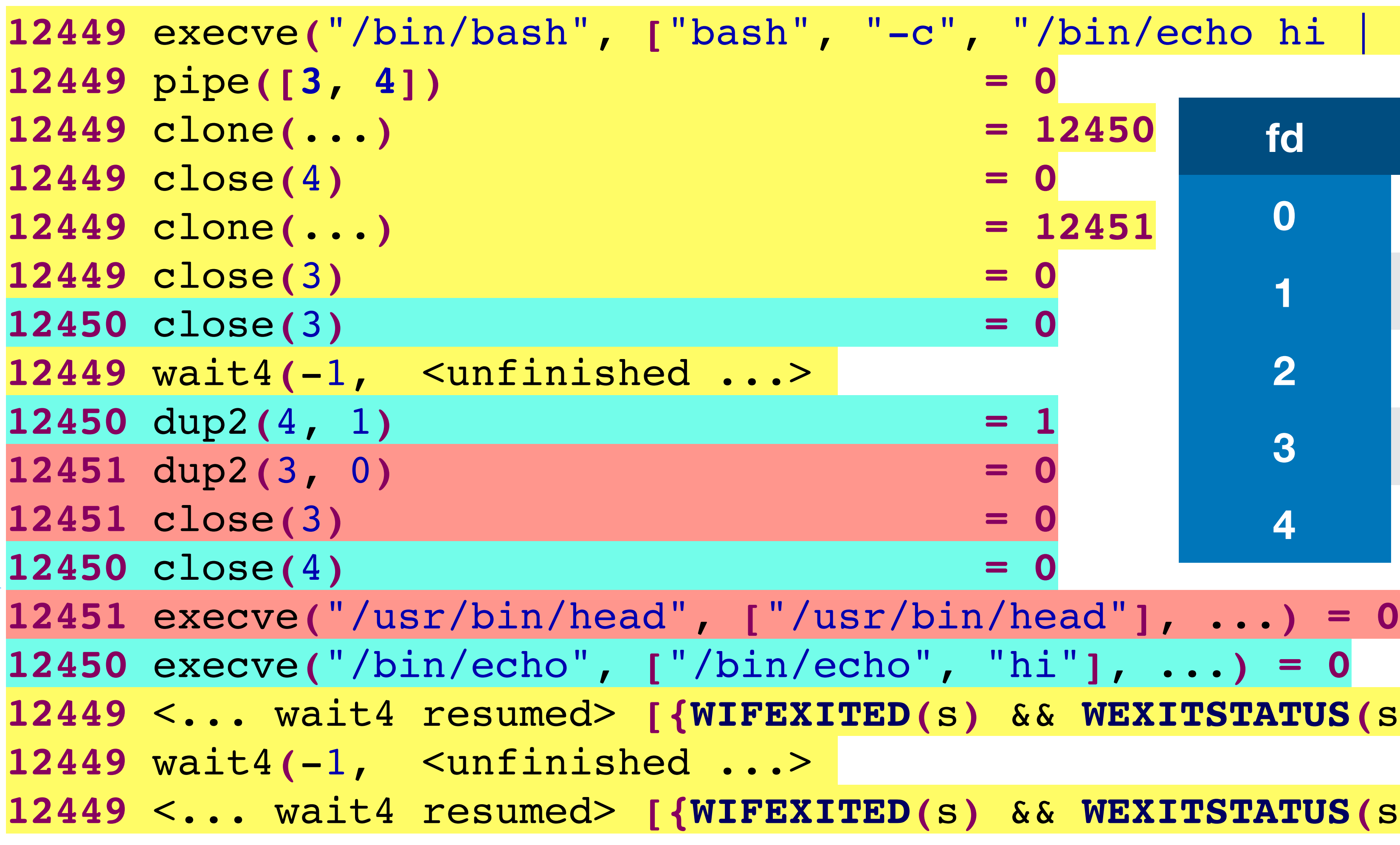

![](_page_24_Picture_273.jpeg)

![](_page_24_Picture_274.jpeg)

- **12450 echo**
- **12451 head**

![](_page_25_Picture_7.jpeg)

![](_page_25_Picture_8.jpeg)

![](_page_25_Picture_9.jpeg)

![](_page_25_Picture_10.jpeg)

![](_page_25_Picture_270.jpeg)

![](_page_25_Picture_271.jpeg)

![](_page_25_Picture_272.jpeg)

- **12450 echo**
- **12451 head**

![](_page_26_Picture_7.jpeg)

![](_page_26_Picture_8.jpeg)

![](_page_26_Picture_9.jpeg)

![](_page_26_Picture_10.jpeg)

![](_page_26_Picture_270.jpeg)

![](_page_26_Picture_271.jpeg)

![](_page_26_Picture_272.jpeg)

- **12450 echo**
- **12451 head**

When creating two children with a pipe (e.g.,  $\frac{1}{2}$  cmd1 | cmd2), the pipe is created by the parent process before the first fork and ultimately closes both ends of the pipe. Why doesn't one the children create the pipe?

A. File descriptors are inherited by children so bash creates the pipe before either child so the children can communicate via the file descriptors

\$ cmd3 | cmd4 doesn't require creating a new pipe. This wouldn't work

- 
- B. The pipes are reused so that running a second pipeline like if the children created the pipe
- C. It doesn't matter which of the three processes (bash and the two

children) creates the pipe because prior to the exec()s, all three are copies of the same program (bash) so creating the pipe in any one creates them in all three. Bash just happens to do it in the parent.

## Signals

Signals are how the kernel communicates with user processes

When the kernel wants to signal the process, it checks the processes signal

mask to see if the process is willing to accept receipt of the signal

- either the signal is ignored by default; or
- 
- If it is willing, then the action depends on the **disposition** of the signal • If the process is ignoring the signal, it's dropped • If the process has installed a signal handler, the handler is run • If the process has done neither, then the default action is performed
- - the process is terminated (or a small handful of other things)

If the signal is masked, then the signal remains pending until it is unmasked

# Signal delivery

- Signal delivery is deferred until the kernel next returns to the process ‣ At the completion of a system call
	- ‣ The next time the process is scheduled to run

- Some system calls can be interrupted, others cannot ‣ System calls like read(2) and write(2) can read/write less than requested when interrupted by a signal; return value reflects this • Other calls may return -1 and set errno to EINTR to indicate it was
	- interrupted

Only one of each (standard) signal may be pending at a time

# Common signals: signal(7)

- 
- 
- 
- 
- 
- 
- 
- 
- 
- 
- 
- 
- 
- 
- **SIGINT** Interrupt from keyboard (ctrl-C on the terminal) **SIGQUIT** — Quit from keyboard (ctrl-\ on the terminal)
- SIGILL Illegal instruction
- **SIGABRT** Signal from abort() (or assert() which calls abort()) **SIGFPE** - Floating point exception; integer divide by 0 on some systems **SIGKILL** — Kill signal, cannot be handled or ignored
	-
	-
- **SIGSEGV** Segmentation fault
- **SIGPIPE** Write to pipe with no readers
- **SIGTERM** Termination signal
	-
	-
	-
- **SIGCHLD** Child stopped or terminated **SIGSTOP** — Suspend the process (ctrl-Z on the terminal) **SIGCONT** — Resume the process (fg or bg on terminal) **SIGWINCH** — Terminal window resized

# Similar sounding signals

- 
- 
- **SIGINT** Interrupt from keyboard (ctrl-C on the terminal) **SIGQUIT** — Quit from keyboard (ctrl-\ on the terminal) **SIGKILL** — Kill signal, cannot be handled or ignored
- **SIGTERM** Termination signal
- **SIGSTOP** Suspend the process (ctrl-Z on the terminal)

- **SIGINT** and **SIGQUIT** should only come from the user typing at the terminal
- If one process wants to stop another, it should (typically) request the process terminate via **SIGTERM** and, if after a few seconds it hasn't, use **SIGKILL**
	-

**SIGSTOP** is about job control, not about terminating processes

- A. The handler never runs
- B. The handler runs the first time ctrl-c is pressed
- C. The handler runs both times ctrl-c is pressed
- D. The handler runs once after the signal is unmasked
- E. The handler runs twice after the signal is unmasked

33

Consider the following sequence of events

- ‣ The process installs a signal handler for **SIGINT**
- ‣ The process masks (blocks) **SIGINT**
- ‣ The user presses ctrl-c twice
- ‣ The process unmasks (unblocks) **SIGINT**

Which of the following is correct?

## Sending a signal

From the shell:  $kill(1)$  or  $killall(1)$  $\rightarrow$  \$ kill -9 1234 # Send SIGKILL (signal 9) to PID 1234  $\rightarrow$  \$ kill -1 # List all of the signals

- 
- 
- **int** kill(**pid\_t** pid, **int** sig);
	- ‣ Sends signal sig to process pid
	-
- **int** raise(**int** sig);
	- ‣ Sends signal sig to the own process

 $\triangleright$  Different behavior depending on pid  $<$  0, pid = 0, pid  $>$  0, sig = 0, sig  $>$  0

## Ignoring a signal/setting default

**typedef void** (\*sighandler\_t)(**int**);

- sighandler t signal(int signum, sighandler t handler); ‣ Use **SIG\_IGN** for handler to ignore the signal
	- ‣ Use **SIG\_DFL** for handler to use the default behavior
	- ‣ You can also pass a function (pointer) of type **void** handler(**int**) but this isn't portable

## Setting a handler portably

Use sigaction(2)

‣ Takes a **const** pointer to a struct that holds a new handler and flags • flags specify the behavior of interrupted system calls, what information is given to the signal handler, and whether the same signal can be

- 
- Takes a pointer to a struct that holds the old handler and flags
- received while its handler is running
- ‣ Read the man page!

## Masking signals

Signal masks can be manipulated with sigprocmask(2)

## Handling a signal

To handle a signal and then continue running, • The signal handler should be installed with sigaction(2)

To handle a fatal signal and then exit as a result, • The signal handler should be installed with sigaction(2) ‣ After performing any cleanup actions, the signal disposition should be reset to the default and the signal reraised

- 
- 

**int** handler(**int** sig) {

// Clean up actions, beware of signal handler limitations

 signal(sig, **SIG\_DFL**); raise(sig);

}

### In-class exercise

![](_page_38_Picture_3.jpeg)

#### <https://checkoway.net/teaching/cs241/2019-fall/exercises/Lecture-28.html>

#### Grab a laptop and a partner and try to get as much of that done as you can!